# Лапин Александр Вадимович

# Выпускная квалификационная работа бакалавра

# Моделирование ВТО в зависимости от развития экономики региона

Направление 010400 Прикладная математика и информатика

> Научный руководитель, кандидат физ.-мат. наук, ассистент Панкратова Я. Б.

Санкт-Петербург 2016

# Содержание

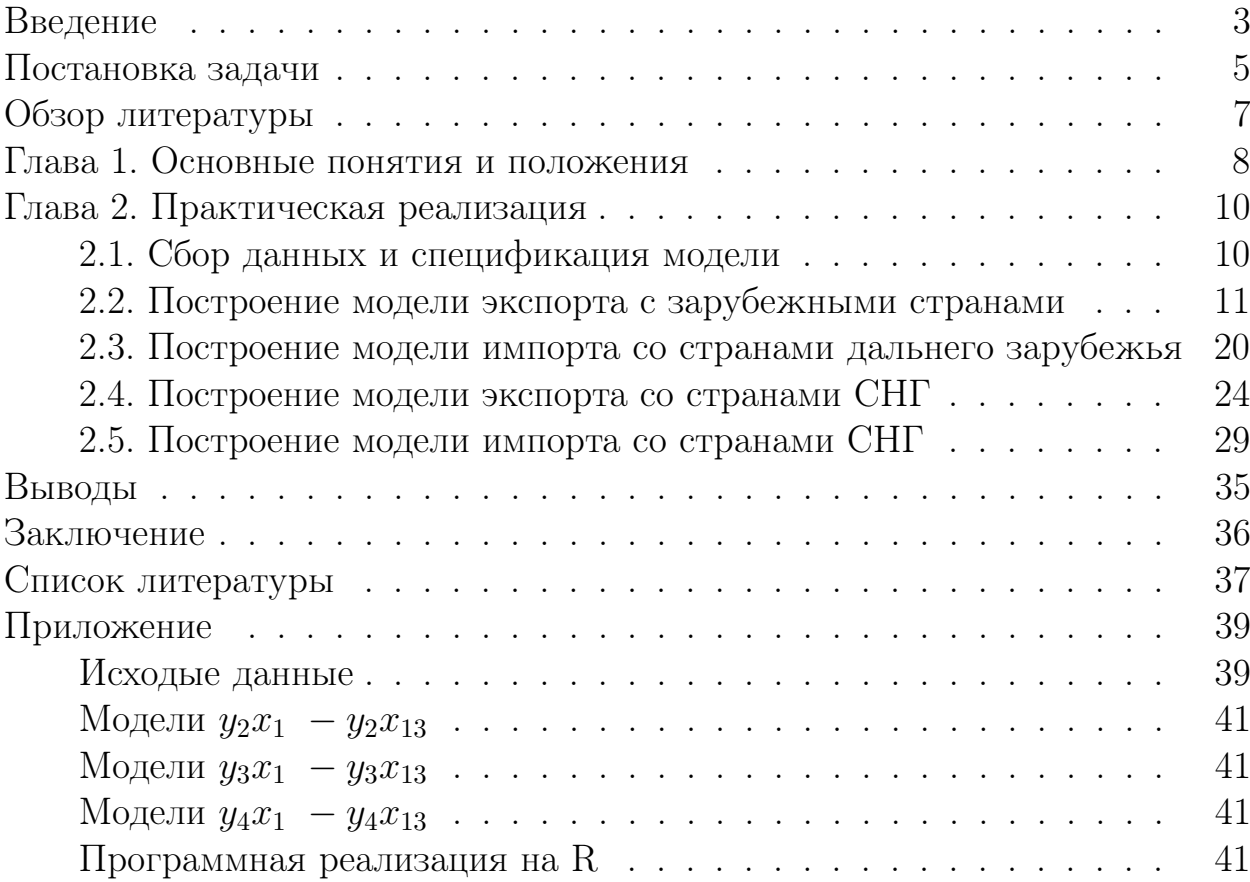

## Введение

Большинство стран мира развивается через процесс интернациональной торговли. Отклонение от этого процесса безусловно ведет к застою развития научной мысли, замедлению темпов научно-технического прогресса, а также к объективному спаду в развитии экономики. Данного принципа придерживаются в мире уже сотни лет, поэтому использование, изучение и развитие внешнеэкономических связей является необходимым и для отечественной экономики.

Важно исследовать внешнеторговый оборот (ВТО) как страны в целом, так и отдельных регионов, ведь значения данного показателя характеризуют рост и повышение эффективности экономики, поэтому в качестве предмета эконометрического исследования выбран внешнеторговый оборот Санкт-Петербурга.

Эконометрика — это наука, изучающая количественные закономерности и связи в экономике методами математической статистики. В основе эконометрики лежит построение эконометрической модели и определение возможностей использования данной модели для описания, анализа и прогнозирования экономических процессов [12].

В работе использован такой математический инструментарий эконометрики, как математико-статистический методы регрессионного анализа, решение проблем спецификации и идентификации моделей, тестирование статистических гипотез.

Доля Санкт-Петербурга в общем объеме внешней торговли России составляет 4,8%. Основой внешнеэкономического потенциала региона является высокоразвитая промышленность (в том числе машиностроение, металлообработка и др.). Также развитию внешнеэкономического потенциала региона способствуют выгодное приграничное географическое положение и хорошая транспортная инфраструктура, наличие крупнейшего морского порта России. В результате этого изучение показателей внешнеторгового оборота Санкт-Петербурга является актуальной задачей [4]. В географической структуре внешней торговли преобладают страны дальнего зарубежья (Рис 1.).

На развитие внешнеторговых отношений влияет множество различных факторов, и для изучения потенциала развития региона важно знать, какие факторы оказывают наиболее сильное влияние на экспортно-импортные отношения.

В данной работе рассматриваются различные модели внешнеторгового оборота региона, выявляются факторы, оказывающие наибольшее влияние на показатели экспорта и импорта как со странами СНГ, так и со странами дальнего зарубежья, проводится их сравнительный анализ и делаются выводы по развитию экономики Санкт-Петербурга.

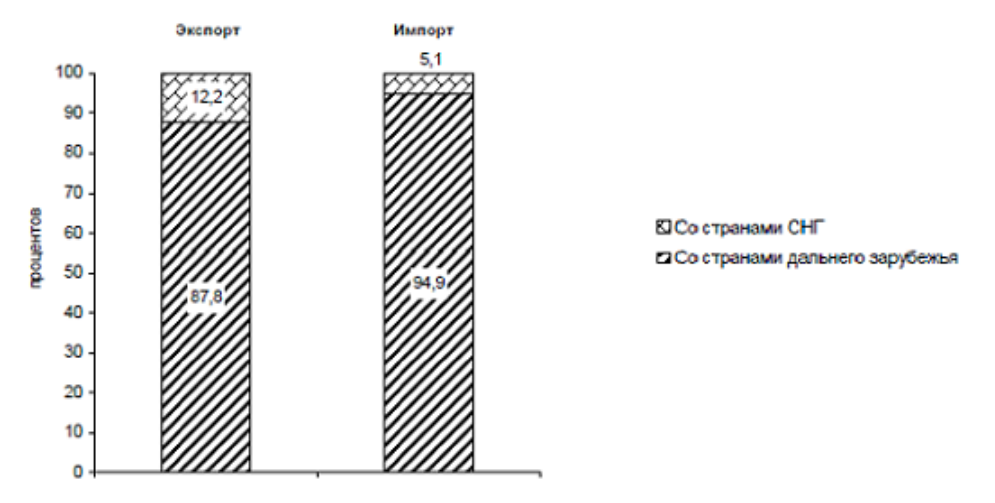

Рис. 1: Структура внешней торговли Санкт-Петербурга

Информационно-эмпирическую базу исследования составляет статистический материал, опубликованный Федеральной службой государственной статистики РФ в ежегодных сборниках «Регионы России» [7]. Эконометрические расчеты проводились с использованием программно-инструментальных средств R и MS Excel.

#### Постановка задачи

Целью работы является построение эконометрических моделей внешнеторгового оборота Санкт-Петербурга. Учитывая структуру ВТО, указанную на Рис. 2, в качестве зависимых переменных выбираются:  $y_1$  — экспорт со странами дальнего зарубежья (млн. \$),  $y_2$  — импорт со странами дальнего зарубежья (млн. \$),  $y_3$  — экспорт со странами СНГ (млн. \$),  $y_4$  импорт со странами СНГ (млн. \$), и исследуется их зависимость от различных факторов.

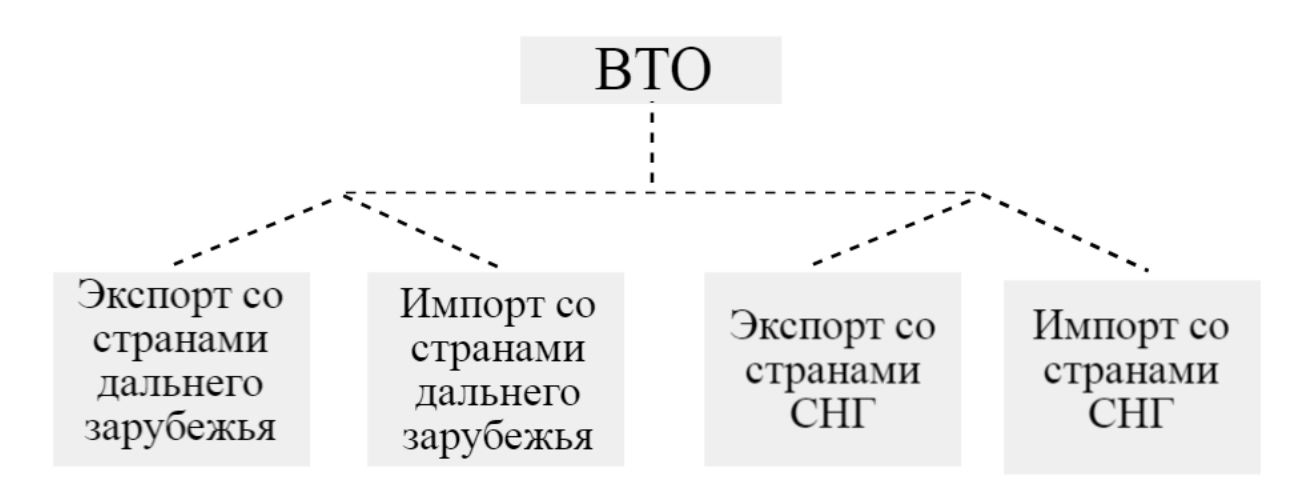

Рис. 2: Модель внешней торговли Санкт-Петербурга

В рамках данной работы решаются следующие задачи:

1. Определяются участвующие в моделях эконометрические характеристики;

2. Собираются требуемые данные, проверяется их сопоставимость и достоверность;

3. Строятся однофакторные линейные модели, оценивается их значимость, они проверяются на адекватность и в результате выбираются лучшие из них;

4. Строятся многофакторные линейные модели, выявляется, какие факторы стоит включать в модель, модели проверяются на адекватность и выбираются лучшие из них;

5. Строятся нелинейные однофакторные модели, проверяется их адекватность и соответствие требованиям, выбираются лучшие модели, выбираются факторы, которые можно включать во множественную регрессию;

6. Строятся нелинейные многофакторные модели, проверяется их адекватность соответствие требованиям, выбираются лучшие модели;

7. Сравниваются полученные модели, делаются выводы относительно факторов, влияющих на те или иные зависимые переменные.

Ожидаемое решение должно отвечать следующим требованиям:

Построенные модели должны удовлетворять основным предположениям регрессионного анализа: должны быть значимы коэффициенты модели, модель должна быть значима в целом, коэффициент (индекс) детерминации должен быть больше 0.8, средняя ошибка аппроксимации должна быть не более 10-15%, среднеквадратичные отклонения должны быть наименьшими, должна отсутствовать гетероскедастичность и автокорреляция остатков.

# Обзор литературы

Для понимания теоретических основ, задач и методов региональной экономики были изучены учебник Плисецкого Е. Л., Глушковой В. Г. [1] и учебник под редакцией В. И. Видяпина, М В. Степанова [2]. Также в них изложены вопросы внешнеэкономической деятельности регионов, проведен анализ структуры хозяйственного комплекса и охарактеризованы межотраслевые комплексы и отрасли экономики.

Изучив статью Баженова Ю. Н., Подшувейт О. В. [3] и статью из отчета Федерального Собрания [4], стали понятны текущие показатели региона и его позиции в российской ввнешней торговле, а также проблемы и возможности развития внешнеэкономической деятельности Санкт-Петербурга.

При выборе факторов, оказывающих влияние на внешнеторговый оборот региона, были прочитаны методические пояснения ежегодного сборника Федеральной службы государственной статистики [5]. В статье Талаева М. С., Котилко В. В. [6] изложены условия, влияющие на объемы товарооборота между российскими регионами и странами СНГ.

Информационно-эмпирическую основу работы составляют данные, взятые с сайта Федеральной службы государственной статистики [7].

Теоретической базой работы является несколько книг и учебных изданий по эконометрике и математической статистике [8], [9], [10], [11], [12] в которых в полной мере охвачены основные разделы эконометрики: линейный регрессионный анализ(метод наименьших квадратов, проверка гипотез, гетероскедастичность, автокорреляция ошибок, спецификация модели), анализ временных рядов. Также эти книги содержат множество практических работ.

В процессе построения моделей использовались программно-инструментальные средства R и MS Excel. В книге Р. И. Кабакова [13] описаны наиболее полезные и часто используемые функции и пакеты для статистической обработки данных и их визуализации в R. В книге Буре В. М., Парилиной Е. М., Седакова А. А., Шевкопляс Е. В. [14] рассмотрена практическая реализация эконометрических исследований в R и Excel. Обе книги ориентированы изобилуют наглядными примерами и практическими советами, что облегчает работу с данными.

# Глава 1. Основные понятия и положения

Эконометрика как наука является следствием междисциплинарного подхода к изучению экономики и представляет на современном этапе своего развития сочетание экономической теории, математики, математической и экономической статистики.

Эконометрика с помощью статистических и математических методов анализирует экономические закономерности, доказанные экономической теорией.

В этой работе был рассмотрен следующий класс эконометрических моделей — регрессионные модели с одним уравнением.

По количеству факторных переменных такие модели делятся на модели парной (с одной переменной) и множественной (с несколькими переменными) регрессии.

В зависимости от вида функции — на линейные и нелинейные.

Основной целью эконометрического моделирования является необходимость охарактеризовать значения одной или нескольких текущих эндогенных переменных в зависимости от значений объясняющих переменных.

Основные этапы эконометрического моделирования: 1 этап — теоретический. Определение конечных целей модели, набора участвующих в ней факторов и показателей, их роли. Основные цели исследований: анализ состояния и поведения экономического объекта, прогноз его экономических показателей, имитация развития объекта, выработка управленческих решений.

2 этап — априорный. Анализ сущности изучаемого объекта, формирование и формализация известной до начала моделирования информации.

3 этап — параметризация. Выбор общего вида модели, состава и формы входящих в нее связей. Основная задача этого этапа - выбор функции  $f(X)$ . 4 этап — информационный. Сбор необходимой статистической информации.

 $5$  этап — идентификация модели. Статистический анализ модели и оценка ее параметров. Основная часть эконометрических исследований.

6 этап — верификация модели. Проверка адекватности модели, оценка точности модельных данных. Выясняется, насколько удачно решены проблемы спецификации и идентификации, какова точность расчетов по данной модели. Проверяется, насколько соответствует построенная модель моделируемому реальному экономическому объекту или процессу [8].

Важными этапами являются идентификация и верификация, стоит обратить особое внимание на них. Если модель не проходит этап верификации, то необходимо вернуться к 3 этапу и продолжить моделирование.

МНК-регрессия - это самый распространенный вид регрессионного анализа в настоящее время. Эта регрессия позволяет подгонять модели вида

$$
\hat{Y}_i = \hat{\beta}_0 + \hat{\beta}_1 X_{1i} + \ldots + \hat{\beta}_k X_{ki}, i = 1 \ldots n,
$$

где n — это число наблюдений, а k — это число независимых переменных [13]. Цель — выбрать такие параметры модели (свободный член и коэффициенты), которые позволят минимизировать различия между реальными и предсказанными значениями зависимой переменной. Таким образом, выбираем такие параметры модели, чтобы сумма квадратов остатков была минимальной

$$
\sum_{i=1}^n (Y_i - \hat{Y}_i)^2 = \sum_{i=1}^n (Y_i - \hat{\beta}_0 - \hat{\beta}_1 X_{1i} - \dots - \hat{\beta}_k X_{ki})^2 = \sum_{i=1}^n \varepsilon_i^2.
$$

Для правильной интерпретации коэффициентов МНК-модели нужно, чтобы данные удовлетворяли следующим требованиям:

•нормальность - значения зависимой переменной нормально распределены при фиксированных значениях независимых переменных;

• независимость - значения  $Y_i$  независимы друг от друга (отсутствует автокорреляция)

•линейность - зависимая переменная линейно связаны с нелинейны-МИ:

• гомоскедастичность - дисперсия зависимой переменной постоянна при разных значениях независимых переменных [13].

Нарушение этих требований могут привести к неточным вычислениям тестов значимости и доверительных интервалов. Также подразумевается точность и безошибочность исходных данных, но обычно на практике это требование игнорируется.

При нарушении требований есть несколько способов корректировки: удаление наблюдений, преобразование переменных, добавление или удаление переменных, использование другого регрессионного метода.

# Глава 2. Практическая реализация

В данной главе подробно рассмотривается построение различных моделей экспорта и импорта Санкт-Петербурга со странами дальнего зарубежья и со странами СНГ. Строятся линейные и нелинейные модели. Проводится диагностика и варианты улучшения моделей. В результате выбираются лучшие модели, удовлетворяющие всем требованиям и наилучшим образом описывающие зависимую переменную.

### 2.1. Сбор данных и спецификация модели

В результате изучения научных материалов и методических пояснений из [5] в качестве независимых переменных (факторов) были выбраны следующие факторы, которые, возможно, оказывают влияние на внешнеторговые показатели (Таблица 1).

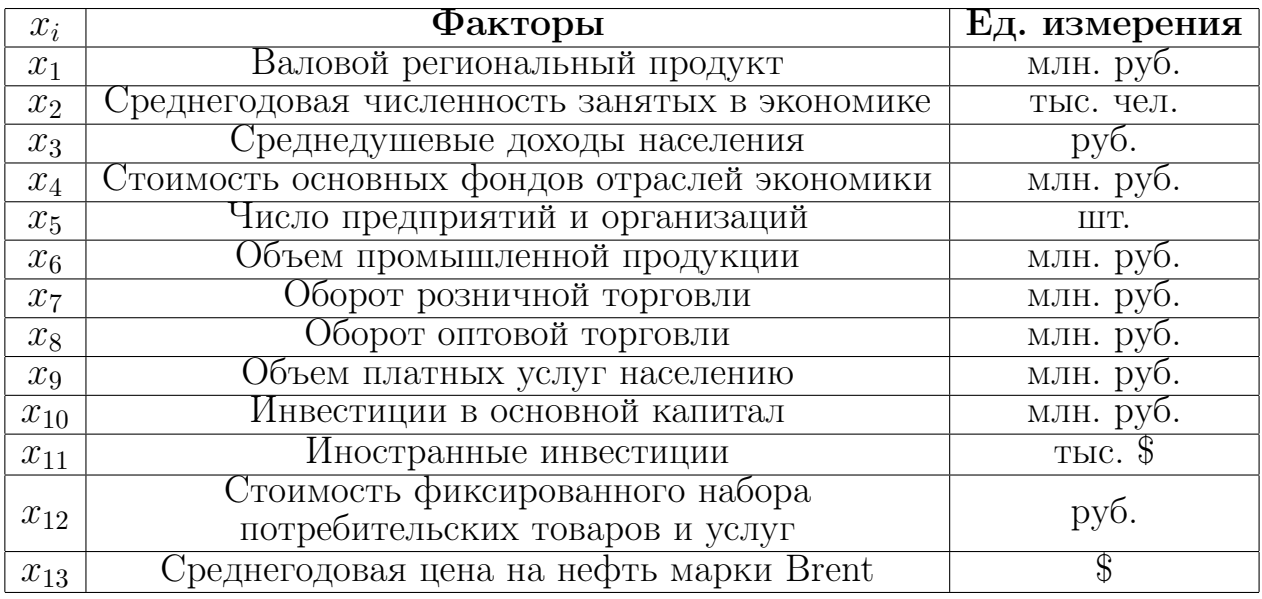

Таблица 1: Факторы, влияющие на ВТО

В качестве исходных данных были взяты показатели из ежегодных сборников "Регионы России" Федеральной Службы Государственной статистики за период с 2000 по 2014 год. Стоит отметить, что данные по валовому региональному продукту взяты со сдвигом на один год, так как этот показатель оказывает влияние с запаздыванием. Данные представлены в приложении в Таблицах 31, 32, 33.

# 2.2. Построение модели экспорта с зарубежными странами

В данном параграфе рассмотрены модели зависимости  $y_1$  от различных факторов  $x_1, \ldots, x_{13}$ .

Сначала построим парные линейные регрессии. Рассмотрим модель  $y_1x_1$ . Построим поле корреляции и построим парную линейную регрессию методом МНК (См. рис. 3)

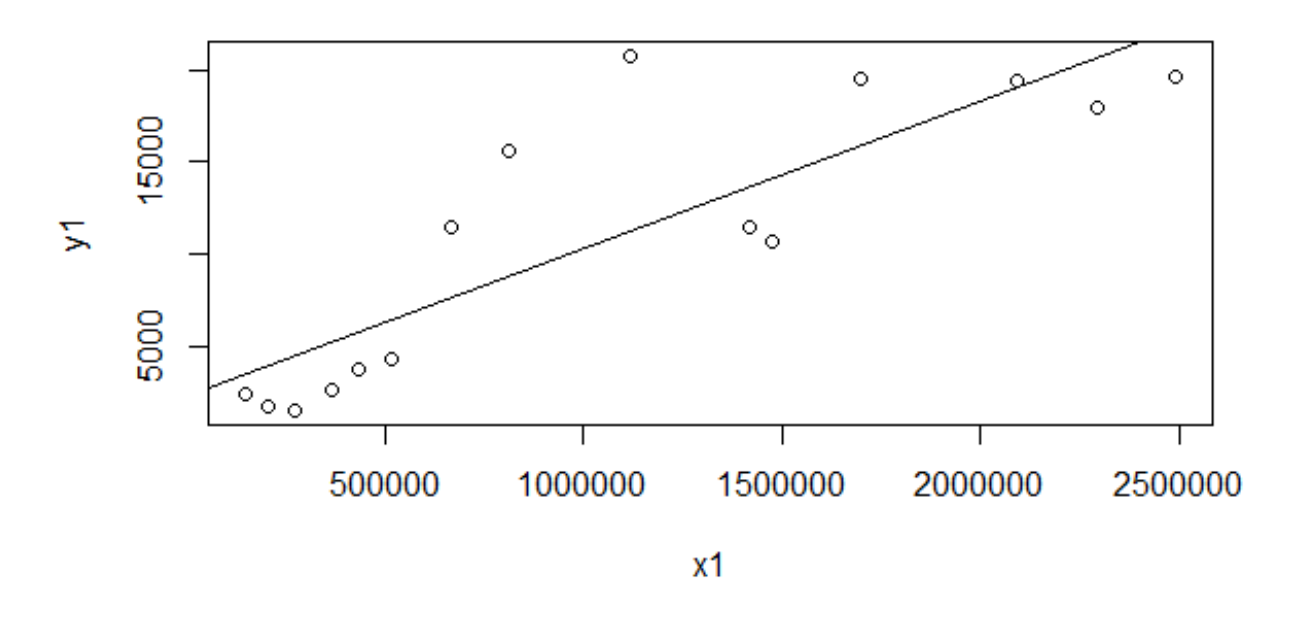

Рис. 3: Парная линейная регрессия  $y_1x_1$ 

Уравнение регрессии имеет вид:

$$
y_1 = 2290 + 0.008009x_1
$$

Проверим значимость полученных коэффициентов. Рассчитаем t-статистики коэффициентов:  $t_a = 1.25$ ,  $t_b = 5.756$  и сравним с табличным значением  $t_{tabl}(0,05;13) = 2.16$ . Так как  $|t_a| < t_{tabl}$  и  $|t_b| > t_{tabl}$ , значим только коэффициент b.

Далее проверим значимость линейной регрессии в целом по критерию Фишера. Рассчитаем F-статистику:  $F = 33.13$  и сравним с табличным значением  $F_{tabl}(1;13) = 3.13621$ . Так как  $F \geq F_{tabl}$ , построенное уравнение линейной регрессии признаем статистически значимым.

Оценим тесноту связи между фактором и результирующей переменной. Коэффициент детерминации равен  $R^2 = 0.7182$ , что говорит о высокой степени зависимости между  $y_1$  и  $x_1$ .

Далее оценим точность прогноза с помощью остаточной суммы квадратов  $S_{ost} = 4150.2$ , средней ошибки аппроксимации  $\overline{A} = 52.3\%$ , а также среднего абсолютного отклонения  $MAD = 3192.674$ . Видно, что средняя ошибка аппроксимации сильно превышает допустимое значение, что говорит о низкой точности построенной модели.

Проверим модель на наличие гетероскедастичности остатков. Статистика равна  $F = 20.11143$ , в то время как табличное значение  $F_{tabl}(0.05; 3; 3)$ = 9.27662. Так как  $F \geq F_{tabl}$ , гипотеза о наличии гомоскедастичности отклоняется.

Для определения наличия автокорреляции остатков найдем статистику Дарбина-Уотсона:  $d = 1.154657$ . Сравнивая ее с критическими значениями  $d_L = 1.08$  и  $d_U = 1.36$ , получаем что  $d_L \geq d \geq d_U$ , а значит, нет достаточных оснований для принятия решения.

В результате исследования можно сделать вывод о том, что данная модель не удовлетворяет всем требованиям и ее нельзя использовать.

Рассмотрим остальные линейные модели  $y_1x_2...y_1x_{13}$ . Проводя аналогичное исследование, получаем следующие результаты, представленные в Таблице 2:

|             | p-value               | p-value      | $R^2$ | $S_{ost}$ | $\boldsymbol{A}$     | <b>MAD</b>        | GQ    | DW   |
|-------------|-----------------------|--------------|-------|-----------|----------------------|-------------------|-------|------|
|             | для а                 | для b        |       |           |                      |                   |       |      |
| $y_1x_2$    | 2.37E-05              | 1.48E-05     | 0.78  | 3706      | $42.24\%$            | 2813              | 5.63  | 1.04 |
| $y_1x_3$    | 0.883225              | 2.77E-05     | 0.75  | 3886      | $39.68\%$            | 2925              | 36.12 | 1.53 |
| $y_1x_4$    | 0.426718              | $9.25E-05$   | 0.70  | 4254      | $55.37\%$            | $\overline{3}255$ | 19.85 | 1.00 |
| $y_1x_5$    | 0.092332              | 0.008        | 0.43  | 5905      | $79.61\%$            | 4783              | 35.13 | 0.68 |
| $y_1x_6$    | 0.091609              | 0.000205     | 0.67  | 4515      | 61.49\%              | 3254              | 9.10  | 0.95 |
| $y_1x_7$    | 0.753256              | 7.74E-06     | 0.80  | 3529      | $36.86\%$            | 2690              | 25.00 | 1.36 |
| $y_1x_8$    | 0.474698              | 7.65E-06     | 0.80  | 3526      | 41.09%               | 2671              | 18.66 | 1.02 |
| $y_1x_9$    | 0.936043              | $6.62E-06$   | 0.80  | 3488      | $36.52\%$            | 2588              | 20.70 | 1.37 |
| $y_1x_{10}$ | 0.944477              | 3.88E-06     | 0.82  | 3350      | 34.28\%              | 2683              | 42.58 | 1.82 |
| $y_1x_{11}$ | 0.089614              | $2.67E - 05$ | 0.75  | 3875      | 45.40\%              | 2555              | 3.54  | 1.38 |
| $y_1x_{12}$ | $\overline{0.222095}$ | 1.88E-05     | 0.77  | 3774      | $\overline{43.51\%}$ | 2927              | 21.04 | 1.29 |
| $y_1x_{13}$ | 0.023711              | $2.60E-08$   | 0.91  | 2288      | $17.92\%$            | 1676              | 25.61 | 1.28 |

Таблица 2: Линейные модели  $y_1x_2 - y_1x_{13}$ 

В данной таблице (и аналогичных таблицах с результатами исследований в следующих параграфах) для удобства в столбцах указаны рзначения статистик. Таким образом, при р-значении  $p-value \leq 0.05$  $(\alpha = 0.05$  - уровень значимости), соответственные коэффициенты признаются статистически значимыми.

Стоит заметить, что все линейные модели в данной работе признаны статистически значимыми (p-value для модели в целом  $\leq$  0.05). Поэтому эти значения не указаны в таблицах с результатами построения моделей.

Рассмотрим поля корреляции с построенными линейными регрессиями на Рис. 4 - 7

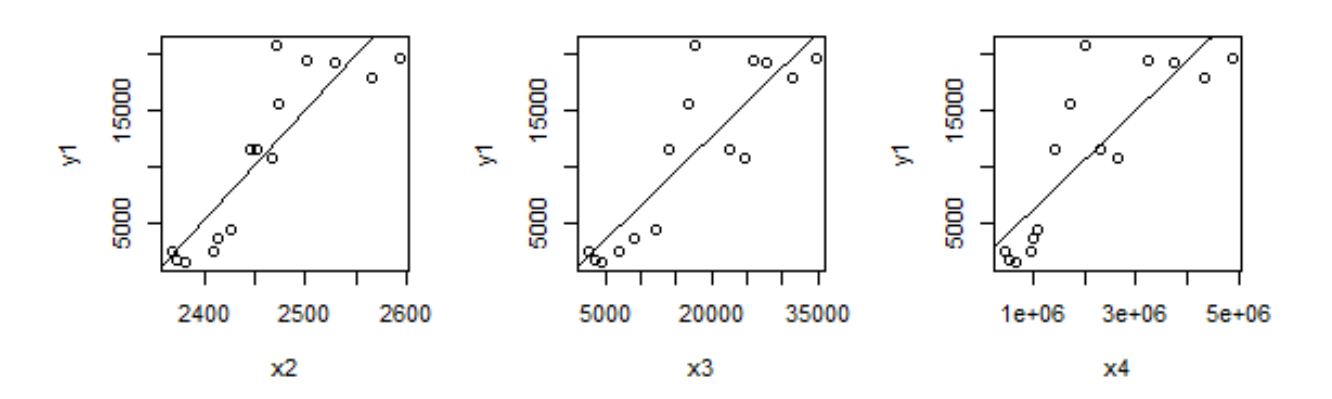

Рис. 4: Линейные модели  $y1x_2 - y1x_4$ 

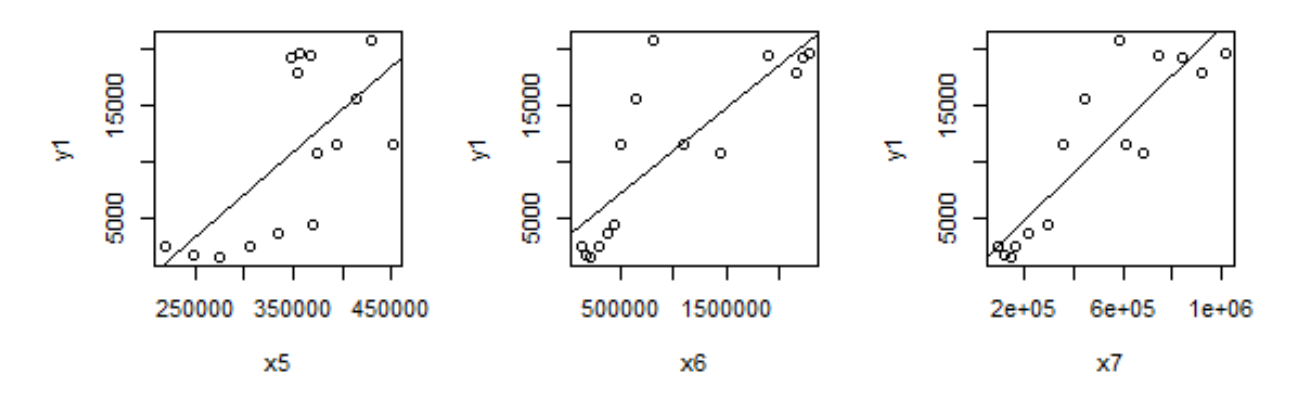

Рис. 5: Линейные модели  $y1x_5 - y1x_7$ 

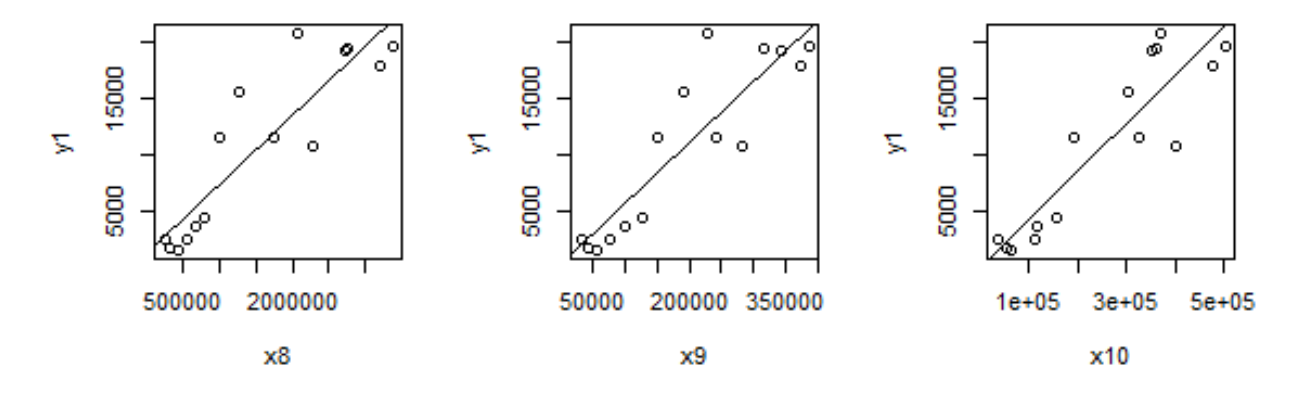

Рис. 6: Линейные модели  $y1x_8 - y1x_{10}$ 

На графиках полей корреляции стоит обратить внимание на выбросы

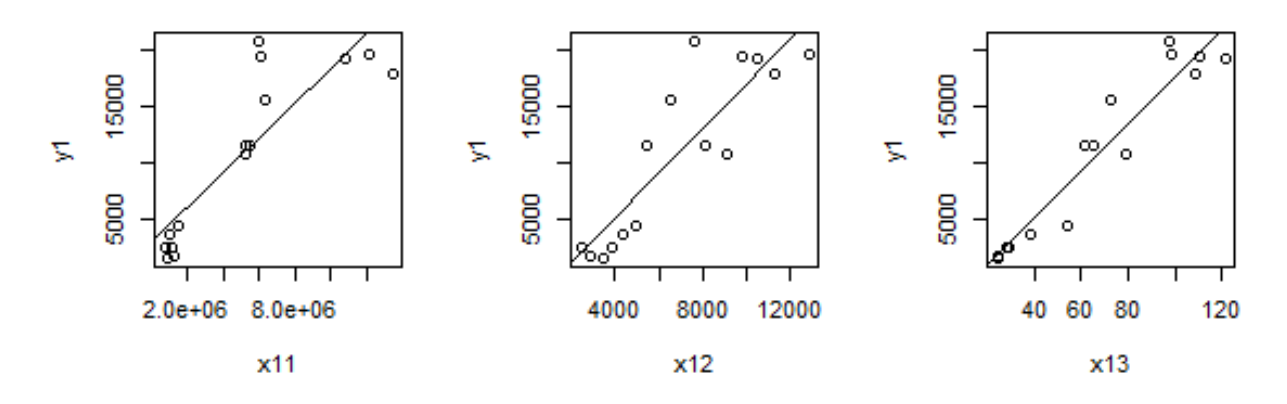

Рис. 7: Линейные модели  $y1x_{11} - y1x_{12}$ 

данных.

Сделаны следующие выводы о построенных линейных регрессиях (Таблица 2):

1. Коэффициент а статистически значим только в моделях  $y_1x_2, y_1x_{13}$ 

2. Коэффициент b признается статистически значимым во всех моделях.

3. Все модели признаны значимыми в целом.

4. Коэффициент детерминации достаточно высок у всех моделей (за исключением  $y_2x_5$ ).

5. Остатки гомоскедастичны в моделях  $y_1x_2, y_1x_6, y_1x_{11}$ . Остальные модели необходимо преобразовывать и строить нелинейные модели.

6. В результате ни одну из моделей нельзя использовать, так как средняя ошибка аппроксимации у них слишком высока.

Рассмотрим возможность построения двухфакторных моделей. Построим коррелограмму и изучим взаимозависимость выборок.

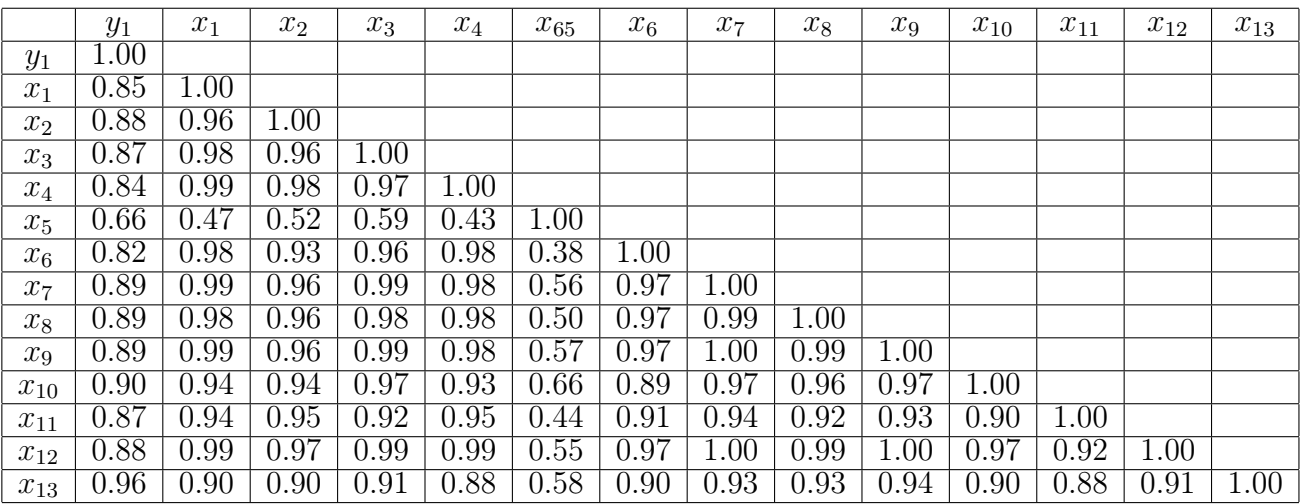

Таблица 3: Корреляционная матрица  $y_1x_n$ ,  $n = \overline{1, 13}$ 

Из таблицы видно, что  $y_1$  сильно коррелирует со всеми переменными, за исключением фактора  $x_5$ . В то же время наблюдается мультиколлениарность всех независимых переменных между собой, за исключением переменной  $x_5$ . Таким образом, целесообразно строить лишь двухфакторные модели вида  $y_1x_5x_n$ , иначе модели будут неточными в виду наличия мультиколлениарности.

В то же время известно, что модель  $y_1x_5$  имеет гетероскедастичные остатки. Известно, что множественные регрессии имеют гетероскедастичные остатки, если хотя бы из одних факторов имеет гетероскедастичные остатки в линейной модели с  $y_i$ . Поэтому и модели вида  $y_1x_5x_n$  будут иметь гетероскедастичные остатки, что является недопустимым.

В результате получается, что двухфакторные линейные модели  $y_1x_ix_j$ строить нецелесообразно.

Нелинейные модели. Для построения нелинейных моделей необходимо провести линеаризацию данных. В результате были построены следующие нелинейные модели: квадратичная, гиперболическая, степенная, экспоненциальная и логарифмическая. Результаты построения указаны на следующих Таблицах 4 - 8.

|             | p-value  | p-value               | p-value      | $R^2$ | $S_{ost}$ | $\overline{A}$ | <b>MAD</b> | GQ    | <b>DW</b> |
|-------------|----------|-----------------------|--------------|-------|-----------|----------------|------------|-------|-----------|
|             | для а    | для b                 | ДЛЯ С        |       |           |                |            |       |           |
| $y_1x_1$    | 0.441935 | 0.003041              | $4.60E-02$   | 0.80  | 3492      | $36.56\%$      | 2575       | 28.93 | 1.52      |
| $y_1x_2$    | 0.028082 | 0.033588              | 4.10E-02     | 0.84  | 3092      | $45.93\%$      | 2295       | 5.68  | 1.40      |
| $y_1x_3$    | 0.387503 | $\overline{0.016101}$ | $2.21E-01$   | 0.78  | 3641      | 40.68\%        | 2679       | 54.60 | 1.69      |
| $y_1x_4$    | 0.141442 | 0.001501              | $2.29E-02$   | 0.81  | 3399      | $39.84\%$      | 2519       | 26.84 | 1.49      |
| $y_1x_5$    | 0.287402 | 0.316824              | $4.86E - 01$ | 0.45  | 5782      | 87.03\%        | 4814       | 39.71 | 0.67      |
| $y_1x_6$    | 0.756763 | 0.010541              | $7.53E-02$   | 0.75  | 3936      | $41.78\%$      | 2816       | 14.89 | 1.39      |
| $y_1x_7$    | 0.234715 | 0.003681              | $8.62E-02$   | 0.84  | 3106      | 32.48\%        | 2295       | 34.57 | 1.70      |
| $y_1x_8$    | 0.255917 | 0.002439              | 5.40E-02     | 0.85  | 3001      | $34.24\%$      | 2255       | 26.99 | 1.39      |
| $y_1x_9$    | 0.299079 | 0.009933              | 1.78E-01     | 0.83  | 3223      | 38.10\%        | 2432       | 31.86 | 1.60      |
| $y_1x_{10}$ | 0.307677 | 0.009735              | $2.08E - 01$ | 0.84  | 3127      | $36.00\%$      | 2405       | 52.50 | 1.85      |
| $y_1x_{11}$ | 0.407683 | 1.73E-05              | $1.03E-03$   | 0.90  | 2432      | 23.59\%        | 1660       | 3.64  | 1.51      |
| $y_1x_{12}$ | 0.05757  | 0.012586              | $1.20E-01$   | 0.81  | 3399      | $43.55\%$      | 2618       | 25.55 | 1.56      |
| $y_1x_{13}$ | 0.045452 | 0.00609               | $2.66E-01$   | 0.92  | 2168      | 22.40\%        | 1537       | 18.33 | 1.51      |

Таблица 4: Квадратичные модели  $y_1x_n$ ,  $n=\overline{1,13}$ 

Сделаны следующие выводы о построенных квадратичных регрессиях (Таблица 4):

1. Коэффициент а статистически значим только в моделях  $y_1x_2, y_1x_{13}$ . Коэффициент b признается статистически значимым во всех моделях, за исключением  $y_1x_5$ . Коэффициент с в большинстве моделей признается статистически незначимым.

2. Все модели признаны значимыми в целом.

3. Коэффициент детерминации достаточно высок у всех моделей (за исключением  $y_1x_5$ ).

4. Остатки гомоскедастичны в моделях  $y_1x_2$  и  $y_1x_{11}$ . Автокорреляция остатков присутствует лишь в модели  $y_1x_5$ .

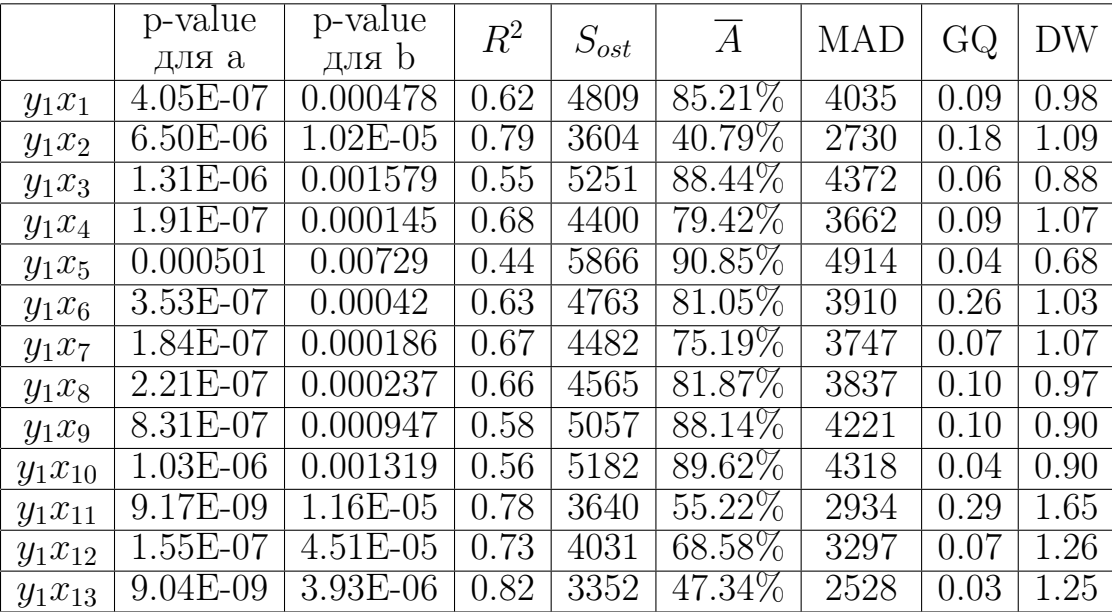

5. В результате ни одну из моделей нельзя использовать.

Таблица 5: Гиперболические модели  $y_1x_n$ ,  $n=\overline{1,13}$ 

Сделаны следующие выводы о построенных гиперболических регрессиях (Таблица 5):

1. Все модели признаны значимыми в целом, а их коэффициенты статистически значимы.

2. Коэффициент детерминации высок только в нескольких моделях.

3. Все модели имеют гомоскедастичные остатки, однако только одна модель  $y_1x_{11}$  не имеет автокорреляции остатков

4. В результате ни одну из моделей нельзя использовать.

Сделаны следующие выводы о построенных степенных регрессиях (Таблица 6):

1. Все модели признаны значимыми в целом, а их коэффициенты b статистически значимы. Коэффициент а признается незначимым в модели  $y_1x_3.$ 

2. Коэффициент детерминации высок во всех моделях (за исключением  $y_1x_2$ ).

3. Все модели имеют гомоскедастичные остатки. Автокорреляция остатков отсутствует в моделях  $y_1x_3, y_1x_{10}, y_1x_{11}$ .

4. Среди трех моделей, удовлетворяющих основным требованиям, выбрана модель  $y_1x_{11}$ , так как у нее самая низкая средняя ошибка аппроксимации среди других моделей.

|             | p-value      | p-value      | $R^2$ | $S_{ost}$         | $\overline{A}$       | <b>MAD</b> | GQ   | DW   |
|-------------|--------------|--------------|-------|-------------------|----------------------|------------|------|------|
|             | для а        | для b        |       |                   |                      |            |      |      |
| $y_1x_1$    | 0.018673     | $1.62E-06$   | 0.90  | 4363              | $31.77\%$            | 3075       | 0.37 | 1.07 |
| $y_1x_2$    | $3.62E - 05$ | $2.49E - 05$ | 0.68  | 7943              | $\overline{41.92\%}$ | 4868       | 0.10 | 0.49 |
| $y_1x_3$    | 0.30806      | $1.24E-06$   | 0.92  | $\overline{3}995$ | 31.74%               | 2831       | 0.61 | 1.47 |
| $y_1x_4$    | 0.002907     | $2.67E-06$   | 0.88  | $\overline{4}951$ | $31.89\%$            | 3228       | 0.37 | 0.78 |
| $y_1x_5$    | 0.002945     | 0.000613     | 0.77  | 6675              | $54.28\%$            | 4635       | 0.75 | 0.69 |
| $y_1x_6$    | 0.089826     | $6.58E-06$   | 0.88  | 4780              | 32.74\%              | 3098       | 0.14 | 0.87 |
| $y_1x_7$    | 0.002476     | $1.90E-07$   | 0.93  | 3739              | 27.21\%              | 2635       | 0.46 | 1.22 |
| $y_1x_8$    | 0.002943     | 4.37E-07     | 0.93  | 3732              | 27.60\%              | 2511       | 0.33 | 0.90 |
| $y_1x_9$    | 0.012213     | 5.28E-07     | 0.93  | 3607              | 28.97\%              | 2500       | 0.34 | 1.28 |
| $y_1x_{10}$ | 0.011444     | 3.40E-07     | 0.94  | 3439              | 29.63\%              | 2614       | 0.89 | 1.74 |
| $y_1x_{11}$ | 0.004453     | $9.06E-08$   | 0.92  | 3949              | 26.22\%              | 2484       | 0.07 | 1.42 |
| $y_1x_{12}$ | 0.005741     | $1.65E-06$   | 0.89  | 4584              | $31.51\%$            | 3087       | 0.45 | 0.95 |
| $y_1x_{13}$ | 0.000174     | $1.05E-09$   | 0.96  | 2853              | $17.85\%$            | 2058       | 0.21 | 0.98 |

Таблица 6: Степенные модели  $y_1x_n$ ,  $n = \overline{1, 13}$ 

Выбранная модель имеет следующую формулу:

$$
y_1 = e^{-4.2918} x_{11}^{0.88075}.
$$

В результате получилось, что экспорт со странами дальнего зарубежья связан степенной функцией с фактором  $x_{11}$  - иностранные инвестиции (млн. руб.).

Интерпретацией данной модели является: при изменении иностранного капитала на 1%, экспорт со странами дальнего зарубежья изменится на 0,88%.

|             | p-value    | p-value      | $R^2$ | $S_{ost}$ | $\overline{A}$ | MAD  | GQ   | DW   |
|-------------|------------|--------------|-------|-----------|----------------|------|------|------|
|             | для а      | для b        |       |           |                |      |      |      |
| $y_1x_1$    | 1.22E-13   | 0.000136     | 0.78  | 6590      | 41.12\%        | 4248 | 0.50 | 0.63 |
| $y_1x_2$    | 0.00073    | 3.23E-05     | 0.67  | 8095      | $43.02\%$      | 4969 | 0.10 | 0.49 |
| $y_1x_3$    | 9.92E-14   | $1.14E-0.5$  | 0.81  | 6194      | $33.51\%$      | 3891 | 0.85 | 0.82 |
| $y_1x_4$    | 4.67E-13   | 0.000227     | 0.72  | 7381      | 45.16\%        | 4600 | 0.51 | 0.53 |
| $y_1x_5$    | 0.000161   | 0.000739     | 0.73  | 7250      | $53.65\%$      | 4842 | 0.83 | 0.78 |
| $y_1x_6$    | $1.42E-13$ | 0.000494     | 0.81  | 6044      | $45.40\%$      | 4069 | 0.21 | 0.59 |
| $y_1x_7$    | 5.70E-14   | $1.21E-0.5$  | 0.81  | 6134      | $33.96\%$      | 3866 | 0.59 | 0.63 |
| $y_1x_8$    | 6.40E-14   | $3.03E - 05$ | 0.83  | 5854      | 36.70\%        | 3756 | 0.46 | 0.53 |
| $y_1x_9$    | 5.28E-14   | $7.12E-06$   | 0.84  | 5613      | $32.06\%$      | 3640 | 0.48 | 0.62 |
| $y_1x_{10}$ | 1.79E-14   | 1.87E-06     | 0.84  | 5644      | 33.17\%        | 3921 | 1.10 | 1.19 |
| $y_1x_{11}$ | $3.02E-14$ | 8.97E-05     | 0.68  | 7935      | 48.28\%        | 5133 | 0.07 | 0.90 |
| $y_1x_{12}$ | 5.67E-12   | $2.50E-05$   | 0.78  | 6515      | $35.90\%$      | 3961 | 0.53 | 0.67 |
| $y_1x_{13}$ | $4.53E-14$ | $2.92E-07$   | 0.88  | 4936      | 27.28\%        | 3178 | 0.16 | 0.84 |

Таблица 7: Экспоненциальные модели  $y_1x_n, n=\overline{1,13}$ 

Сделаны следующие выводы о построенных экспоненциальных ре-

грессиях (Таблица 7):

1. Все модели признаны значимыми в целом, а их коэффициенты а и b статистически значимы.

2. Коэффициент детерминации высок во всех моделях (за исключением  $y_1x_2$ ).

3. Все модели имеют гомоскедастичные остатки. Автокорреляция остатков присутствует во всех моделях, поэтому они не проходят проверку и их нельзя далее использовать.

| p-value    | p-value      |       |       |           |                             |                    | DW   |
|------------|--------------|-------|-------|-----------|-----------------------------|--------------------|------|
| для а      |              |       |       |           |                             |                    |      |
| 3.15E-05   | 9.50E-06     | 0.93  | 3584  |           | 2814                        | 14.41              | 1.48 |
| $1.30E-05$ | $1.22E - 05$ | 0.93  | 3654  | $41.50\%$ | 2771                        | 5.58               | 1.06 |
| 0.000187   | $4.06E-05$   | 0.92  | 3999  | 57.98\%   | 3105                        | 24.34              | 1.41 |
| $2.23E-05$ | 8.76E-06     | 0.94  | 3562  | 49.74\%   | 2818                        | 14.49              | 1.40 |
| 0.008562   | 0.006921     | 0.83  | 5844  | 84.11\%   | 4813                        | 31.41              | 0.68 |
| $7.14E-05$ | 1.98E-05     | 0.93  | 3789  | 47.51\%   | 2784                        | 5.70               | 1.38 |
| $1.13E-05$ | $3.54E-06$   | 0.94  | 3326  | 44.82\%   | 2567                        | 18.39              | 1.59 |
| $6.95E-06$ | $2.27E-06$   | 0.95  | 3216  | 48.10\%   | 2587                        | 13.20              | 1.35 |
| $3.72E-05$ | $1.09E-05$   | 0.93  | 3622  | 55.67\%   | 2865                        | $\overline{1}3.86$ | 1.39 |
| $4.34E-05$ | $1.25E-05$   | 0.93  | 3659  | 54.09%    | 2893                        | 34.12              | 1.46 |
| $1.10E-06$ | $2.95E-07$   | 0.96  | 2753  | 31.47\%   | 2007                        | 3.46               | 1.75 |
| 2.17E-05   | 7.49E-06     | 0.94  | 3520  | 48.78\%   | 2797                        | 17.56              | 1.49 |
| $1.25E-06$ | 6.87E-08     | 0.97  | 2464  | 32.75\%   | 1715                        | 34.75              | 1.45 |
|            |              | для b | $R^2$ | $S_{ost}$ | $\overline{A}$<br>$50.28\%$ | MAD                | GQ   |

Таблица 8: Логарифмические модели  $y_1x_n$ ,  $n=\overline{1,13}$ 

Сделаны следующие выводы о построенных логарифмических регрессиях (Таблица 8):

1. Все модели признаны значимыми в целом, а их коэффициенты а и **b** статистически значимы.

2. Коэффициент детерминации очень высок во всех моделях.

3. Гомоскедастичные остатки имеют следующие модели  $y_1x_2, y_1x_6$ ,  $y_1x_{11}.$ 

4. Из них две модели не имеют автокорреляции остатков:  $y_1x_6$  и  $y_1x_{11}$ .

6. Среди двух моделей, удовлетворяющих основным требованиям, выбрана модель  $y_1x_{11}$ , так как у нее самая низкая средняя ошибка аппроксимации среди других моделей. Однако ранее выбранная степенная модель с этим фактором имеет более низкую среднюю ошибку аппроксимации. Поэтому логистическая модель не принимается к рассмотрению.

В результате получаем, что переходя к нелинейным моделям, мы избавляемся от гетероскедастичности и автокорреляции, имевшихся в линейных моделях. Лучшей моделью среди построенных является степенная функция  $y_1x_{11}$ :

$$
y_1 = e^{-4.2918} x_{11}^{0.88075}.
$$

Рассмотрим множественные нелинейные модели. Как уже было рассмотрено ранее, целесообразно строить лишь двухфакторные модели вида  $y_1x_5x_n$ ,  $n = \overline{1,13}$ , иначе модели будут неточными в виду наличия мультиколлениарности. Качественными двухфакторными нелинейными моделями  $y_1x_5$  являются степенная и экспоненциальная. Построив различные двухфакторные степенные модели, выделены лучшие модели:

$$
y_1 = e^{-19.52811} x_5^{1.40024} x_{11}^{0.70695}.
$$

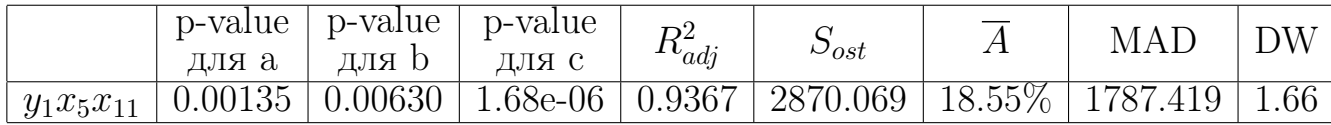

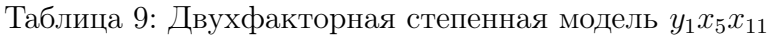

Интерпретация: при увеличении фактора  $x_5$ на 1 %,  $y_1$  увеличится на 1,4% при неизменности другого фактора; при увеличении фактора  $x_{11}$  на 1 %,  $y_1$  увеличится на 0.7% при неизменности другого фактора.

$$
y_1 = e^{5.717} e^{0.0000051 x_5} e^{0.21 x_{13}}.
$$

|                | p-value<br>лля а | p-value<br>для р        | p-value<br>для с                           | $I_{\iota}$ | $\omega_{ost}$ |                          | MAL            |      |
|----------------|------------------|-------------------------|--------------------------------------------|-------------|----------------|--------------------------|----------------|------|
| $y_1x_5x_{13}$ |                  | $1.04e-09$   $0.000726$ | $\mid 5.27e-07 \mid 0.9462 \mid 2210 \mid$ |             |                | $\mid$ 15.17 $\%$ $\mid$ | $\pm 1423.528$ | 1.48 |

Таблица 10: Двухфакторная экспоненциальная модель  $y_1x_5x_{13}$ 

Трехфакторные модели строить нецелесообразно, так как в них появится мультиколлинеарность.

# 2.3. Построение модели импорта со странами дальнего зарубежья

В данном параграфе рассмотрены модели зависимости  $y_2$  от различных факторов  $x_1, \ldots, x_{13}$ .

Сначала рассмотрим парные линейные регрессии  $y_2x_1 \ldots y_2x_{13}$ . Проводя исследование, аналогичное предыдущему параграфу, получаем следующие результаты, представленные в Таблице 11:

|             | p-value  | p-value    | $R^2$ | $S_{ost}$         | $\overline{A}$ | MAD  | GQ                  | DW   |
|-------------|----------|------------|-------|-------------------|----------------|------|---------------------|------|
|             | для а    | для b      |       |                   |                |      |                     |      |
| $y_2x_1$    | 0.168086 | 2.77E-07   | 0.88  | 4311              | $28.14\%$      | 3232 | 174.03              | 1.27 |
| $y_2x_2$    | 1.80E-06 | 1.08E-06   | 0.85  | 4781              | 22.59\%        | 3329 | 71.87               | 0.80 |
| $y_2x_3$    | 0.865046 | $1.65E-07$ | 0.89  | 4143              | $16.79\%$      | 2964 | $\overline{102.36}$ | 1.65 |
| $y_2x_4$    | 0.457005 | 8.34E-07   | 0.85  | 4688              | $31.47\%$      | 3516 | 71.56               | 0.98 |
| $y_2x_5$    | 0.247225 | 0.029714   | 0.31  | 10183             | $66.00\%$      | 8165 | 703.95              | 0.36 |
| $y_2x_6$    | 0.033558 | $2.51E-07$ | 0.88  | $\overline{42}78$ | 33.16\%        | 2975 | $\overline{1}22.14$ | 0.99 |
| $y_2x_7$    | 0.881118 | 1.99E-08   | 0.92  | 3525              | $15.31\%$      | 2429 | 219.77              | 1.40 |
| $y_2x_8$    | 0.418498 | $6.51E-09$ | 0.93  | 3236              | 18.46\%        | 2297 | 192.35              | 1.07 |
| $y_2x_9$    | 0.700725 | $2.58E-09$ | 0.94  | 3015              | 12.04\%        | 2106 | 138.62              | 1.52 |
| $y_2x_{10}$ | 0.936647 | $3.55E-07$ | 0.87  | 4392              | 14.30\%        | 2738 | 49.65               | 1.23 |
| $y_2x_{11}$ | 0.048712 | $3.22E-06$ | 0.82  | 5194              | 38.08\%        | 3844 | 14.12               | 1.05 |
| $y_2x_{12}$ | 0.02932  | $7.70E-08$ | 0.90  | 3909              | 16.80\%        | 2808 | 717.07              | 1.38 |
| $y_2x_{13}$ | 0.000423 | $1.30E-11$ | 0.97  | 2009              | 17.91\%        | 1614 | 2.28                | 1.49 |

Таблица 11: Линейные модели  $y_2x_n$ ,  $n=\overline{1,13}$ 

Поля корреляции с построенными линейными регрессиями размещены в приложении на Рис. 8 - 11.

Сделаны следующие выводы о построенных линейных регрессиях (Таблица 11):

1. Все модели признаются значимыми в целом, однако практически все коэффициенты а признаются незначимыми

2. Лишь одна модель имеет гомоскедастичные остатки -  $y_2x_{13}$ . Она также не имеет автокорреляции остатков.

3. Модель  $y_2x_{13}$  имеет очень высокий коэффициент детерминации, что говорит о сильной связи показателей. Величина средне ошибки аппроксимации и среднеквадратические отклонения являются допустимыми. Модель удовлетворила требуемым условиям.

$$
y_2 = -5559.06 + 342.35x_{13}.
$$

Интерпретация: при изменении  $x_{13}$ -среднегодовой цены на нефть марки Brent (\$) на 1%, экспорт со странами дальнего зарубежья изменится на 0.17

Корреляционная матрица  $y_2x_n$ ,  $n=\overline{1,13}$  размещена в приложении, однако построение линейных множественных моделей нецелесообразно в виду гетероскедастичности остатков во всех линейных моделях.

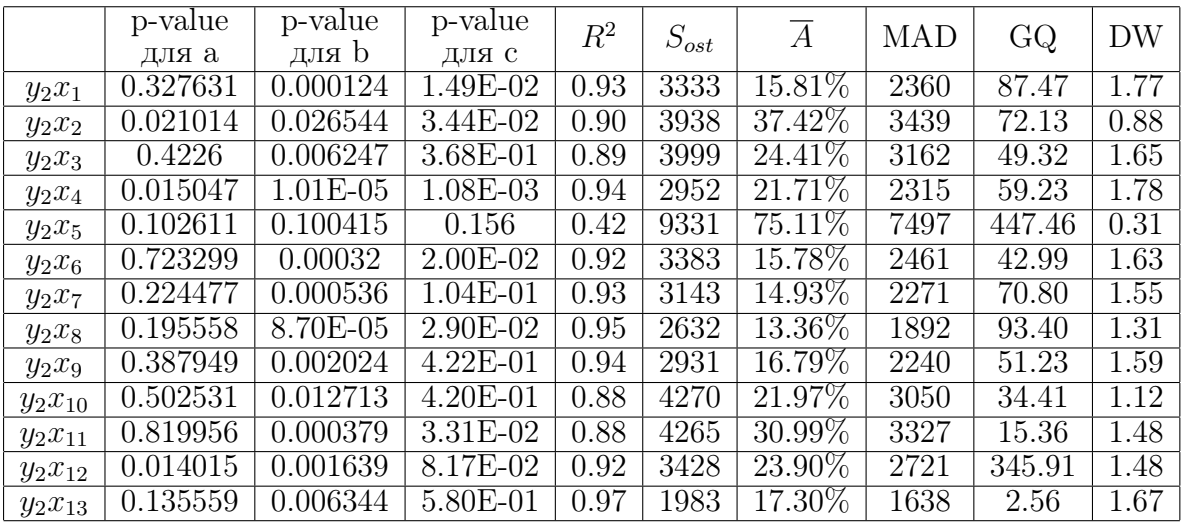

Рассмотрим нелинейные модели.

Таблица 12: Квалратичные модели  $y_2x_n$ ,  $n = \overline{1, 13}$ 

Сделаны следующие выводы о построенных квадратичных регрессиях (Таблица 12):

1. Все модели признаны значимыми в целом.

2. Только три модели имеют статистически значимые коэффициенты:  $y_2x_2, y_2x_4, y_2x_{12}.$ 

3. Только одна модель  $y_2x_{13}$  имеет гомоскедастичные остатки.

4. Коэффициент детерминации достаточно высок у всех моделей (за исключением  $y_2x_5$ )

5. В результате ни одну из моделей нельзя использовать, так как данные модели не соответствуют требованиям.

Сделаны следующие выводы о построенных гиперболических регрессиях (Таблица 13):

1. Все модели признаны значимыми в целом.

2. Все коэффициенты моделей признаны статистически значимыми.

3. Все модели имеют гомоскедастичные остатки.

4. У всех без исключения моделей имеется автокорреляция остатков, что говорит о невозможности использования данных моделей.

Сделаны следующие выводы о построенных степенных регрессиях (Таблица 14):

1. Все модели признаны значимыми в целом.

2. Все коэффициенты моделей признаны статистически значимыми (за исключением коэффициента а модели  $y_2x_3$ ).

3. Все модели имеют гомоскедастичные остатки (за исключением модели  $y_2x_5$ ).

|             | p-value    | p-value    | $R^2$ | $S_{ost}$ | $\overline{A}$       | <b>MAD</b>        | GQ    | DW   |
|-------------|------------|------------|-------|-----------|----------------------|-------------------|-------|------|
|             | для а      | для b      |       |           |                      |                   |       |      |
| $y_2x_1$    | $1.14E-07$ | 0.000178   | 0.67  | 7026      | 71.00%               | 5742              | 0.01  | 0.56 |
| $y_2x_2$    | $4.15E-07$ | $6.72E-07$ | 0.86  | 4611      | $\overline{21.23\%}$ | 3219              | 0.01  | 0.83 |
| $y_2x_3$    | $5.22E-07$ | 0.000828   | 0.59  | 7877      | $72.85\%$            | 6447              | 0.01  | 0.48 |
| $y_2x_4$    | $3.51E-08$ | $3.51E-05$ | 0.74  | 6222      | $65.39\%$            | 5145              | 0.01  | 0.64 |
| $y_2x_5$    | 0.001146   | 0.01642    | 0.37  | 9772      | $66.34\%$            | 7851              | 0.003 | 0.35 |
| $y_2x_6$    | $6.36E-08$ | 0.000101   | 0.70  | 6737      | 68.72\%              | 5502              | 0.02  | 0.61 |
| $y_2x_7$    | $6.43E-08$ | 8.45E-05   | 0.71  | 6647      | 62.79\%              | 5401              | 0.004 | 0.55 |
| $y_2x_8$    | $6.62E-08$ | 9.33E-05   | 0.70  | 6696      | 68.07\%              | 5452              | 0.01  | 0.50 |
| $y_2x_9$    | $3.04E-07$ | 0.000457   | 0.62  | 7538      | 73.18\%              | 6173              | 0.01  | 0.48 |
| $y_2x_{10}$ | 5.18E-07   | 0.000865   | 0.59  | 7902      | 72.28\%              | 6341              | 0.01  | 0.48 |
| $y_2x_{11}$ | $4.14E-08$ | $6.55E-05$ | 0.72  | 6521      | $59.99\%$            | $\overline{5}107$ | 0.08  | 0.87 |
| $y_2x_{12}$ | $1.53E-08$ | 5.81E-06   | 0.80  | 5432      | $55.89\%$            | 4404              | 0.005 | 0.74 |
| $y_2x_{13}$ | $1.12E-08$ | 5.93E-06   | 0.80  | 5440      | $43.17\%$            | 4311              | 0.57  | 0.53 |

Таблица 13: Гиперболические модели  $y_2x_n$ ,  $n=\overline{1,13}$ 

4. Большинство моделей имеет автокорреляцию остатков.

5. Модели  $y_2x_9$  и  $y_2x_{13}$  удовлетворяют основным предположениям. Обе имеют примерно равный коэффициент детерминации, однако средняя ошибка аппроксимации меньше у модели  $y_2x_9$ .

$$
y_2 = e^{-3.2898} x_9^{1.0701}.
$$

Таким образом, имеется степенная зависимость импорта со странами дальнего зарубежья от фактора  $x_{11}$ -объем платных услуг населению (млн. руб.). Интерпретация зависимости: при изменении объема платных услуг населению на 1%, импорт со странами дальнего зарубежья изменится на 1,07%.

Сделаны следующие выводы о построенных экспоненциальных регрессиях (Таблица 15):

1. Все модели признаны значимыми в целом.

2. Все коэффициенты моделей признаны статистически значимыми.

3. Все модели имеют гомоскедастичные остатки.

4. Все модели имеют автокорреляцию остатков (за исключением  $y_2x_{13}$ ).

5. Модель  $y_2x_{13}$  подходит по многим параметрам, однако имеет среднюю ошибку аппроксимации 21,85%, что немного больше, чем у линейной модели  $y_2x_{13}$ , которую мы приняли ранее. Поэтому экспоненциальная модель не принимается.

Сделаны следующие выводы о построенных логарифмических регрессиях (Таблица 16):

1. Все модели признаны значимыми в целом.

2. Все коэффициенты моделей признаны статистически значимыми.

- 3. Только модель  $y_2x_{13}$  имеет гомоскедастичные остатки.
- 4. Потенциальная модель  $y_2x_{13}$  имеет автокорреляцию остатков, по-

|             | p-value     | p-value    | $R^2$             | $S_{ost}$ | $\overline{A}$ | <b>MAD</b> | GQ    | DW   |
|-------------|-------------|------------|-------------------|-----------|----------------|------------|-------|------|
|             | для а       | для b      |                   |           |                |            |       |      |
| $y_2x_1$    | 0.000891    | 5.78E-10   | 0.96              | 4539      | $15.23\%$      | 2896       | 2.67  | 1.20 |
| $y_2x_2$    | $6.85E-06$  | $4.38E-06$ | 0.75              | 11353     | 34.02\%        | 6559       | 1.14  | 0.53 |
| $y_2x_3$    | 0.474467    | 4.86E-10   | 0.97              | 4195      | $16.04\%$      | 2941       | 1.80  | 1.62 |
| $y_2x_4$    | 7.98E-05    | 4.67E-09   | 0.93              | 5792      | $18.29\%$      | 3469       | 1.09  | 0.75 |
| $y_2x_5$    | 0.002703    | 0.000421   | $\overline{0.73}$ | 11711     | 45.16\%        | 8459       | 11.89 | 0.48 |
| $y_2x_6$    | 0.019884    | 5.30E-09   | 0.96              | 4629      | 16.78\%        | 2980       | 1.71  | 0.88 |
| $y_2x_7$    | $1.12E-0.5$ | 1.03E-11   | 0.97              | 3714      | $11.35\%$      | 2311       | 3.07  | 1.30 |
| $y_2x_8$    | 8.10E-06    | 1.90E-11   | 0.98              | 3487      | $11.76\%$      | 2202       | 2.59  | 0.96 |
| $y_2x_9$    | 5.20E-05    | 6.60E-12   | 0.98              | 3067      | 11.44\%        | 2101       | 2.18  | 1.46 |
| $y_2x_{10}$ | 0.00113     | $2.04E-10$ | 0.96              | 4426      | 13.58\%        | 2653       | 1.44  | 1.20 |
| $y_2x_{11}$ | 0.14555     | 1.72E-06   | 0.95              | 4868      | 30.58\%        | 3704       | 0.36  | 1.24 |
| $y_2x_{12}$ | 9.44E-05    | $6.52E-10$ | 0.95              | 5290      | $15.26\%$      | 3104       | 4.98  | 0.98 |
| $y_2x_{13}$ | $1.92E-06$  | 1.91E-09   | 0.99              | 2173      | 15.90\%        | 1743       | 0.03  | 1.97 |

Таблица 14: Степенные модели  $y_2x_n$ ,  $n=\overline{1,13}$ 

этому ее нельзя принять.

В результате получаем, что переходя к нелинейным моделям, мы избавляемся от гетероскедастичности и автокорреляции, имевшихся в линейных моделях. Лучшими моделями среди построенных являются:

$$
y_2 = -5559.06 + 342.35x_{13}.
$$

$$
y_2 = e^{-3.2898} x_9^{1.0701}.
$$

Рассмотрим множественные нелинейные модели. Как уже было рассмотрено ранее, целесообразно строить лишь двухфакторные модели вида  $y_1x_5x_n$ ,  $n=\overline{1,13}$  Другие модели будут неточными в виду наличия мультиколлинеарности. Качественной двухфакторной нелинейной моделью являются экспоненциальная, так как экспоненциальная однофакторная модель  $y_1x_5$  показала хороший результат:

$$
y_2 = e^{6.53} e^{0.000006 x_5} e^{0.0000007 x 11}
$$

Трехфакторные модели строить нецелесообразно, так как появится мультиколлинеарность.

|             | p-value    | p-value      | $R^2$ | $S_{ost}$          | $\overline{A}$ | <b>MAD</b> | GQ   | DW   |
|-------------|------------|--------------|-------|--------------------|----------------|------------|------|------|
|             | для а      | для b        |       |                    |                |            |      |      |
| $y_2x_1$    | 1.79E-15   | 1.46E-05     | 0.85  | 8783               | 35.10\%        | 5491       | 1.17 | 0.59 |
| $y_2x_2$    | 0.00029    | $6.22E-06$   | 0.74  | <b>11606</b>       | $35.18\%$      | 6723       | 1.14 | 0.53 |
| $y_2x_3$    | $4.33E-16$ | 3.90E-07     | 0.87  | 8072               | 24.15\%        | 4561       | 0.80 | 0.83 |
| $y_2x_4$    | 8.97E-15   | 3.21E-05     | 0.79  | 10473              | $39.96\%$      | 6481       | 0.82 | 0.53 |
| $y_2x_5$    | 1.49E-05   | 0.000954     | 0.69  | 12543              | 48.43\%        | 9019       | 7.13 | 0.56 |
| $y_2x_6$    | $2.05E-15$ | $4.85E-05$   | 0.90  | 7320               | $37.60\%$      | 5116       | 0.58 | 0.52 |
| $y_2x_7$    | 4.27E-16   | 7.18E-07     | 0.88  | 7979               | 27.17\%        | 4556       | 1.09 | 0.62 |
| $y_2x_8$    | 5.58E-16   | $2.02E - 06$ | 0.89  | 7441               | 29.90\%        | 4602       | 1.19 | 0.55 |
| $y_2x_9$    | $1.43E-16$ | $1.51E-07$   | 0.91  | 6633               | 22.27\%        | 3766       | 0.79 | 0.49 |
| $y_2x_{10}$ | $1.70E-16$ | $1.51E-07$   | 0.89  | 7613               | 24.05\%        | 4611       | 0.72 | 1.08 |
| $y_2x_{11}$ | 3.07E-15   | 7.59E-05     | 0.80  | $\overline{10042}$ | $41.30\%$      | 6399       | 0.39 | 0.79 |
| $y_2x_{12}$ | 2.87E-14   | $1.01E-06$   | 0.84  | 8992               | $27.31\%$      | 4789       | 2.53 | 0.72 |
| $y_2x_{13}$ | $1.20E-15$ | 7.77E-08     | 0.95  | 5213               | $21.85\%$      | 3273       | 0.04 | 1.44 |

Таблица 15: Экспоненциальные модели  $y_2x_n$ ,  $n=\overline{1,13}$ 

### 2.4. Построение модели экспорта со странами СНГ

В данном параграфе рассмотрены модели зависимости  $y_3$  от различных факторов  $x_1, \ldots, x_{13}$ .

Сначала рассмотрим парные линейные регрессии  $y_3x_1 \ldots y_3x_{13}$ . Проводя исследование, аналогичное предыдущему параграфу, получаем следующие результаты, представленные в Таблице 18:

Поля корреляции с построенными линейными регрессиями размещены в приложении на Рис. 12 - 15.

Сделаны следующие выводы о построенных линейных регрессиях (Таблица 18):

1. Только у двух моделей значим коэффициент а:  $y_3x_2y_3x_{13}$ . Коэффициент b значим у всех моделей.

2. Все модели значимы в целом.

3. Гетероскедастичность присутствует во всех моделях, поэтому невозможно построить линейные модели (как парные, так и множественные)

4. Во всех моделях невысокий коэффициент детерминации, что говорит о несильной связи переменных.

5. Значения средней ошибки аппроксимации высоки.

В результате можно сделать вывод о том, что  $y_3$  нельзя линейно описать факторами  $x_1 - x_{13}$ . Необходимо линеаризовать выборки и строить нелинейные молели.

Таким образом, построение линейных множественных моделей невозможно. Корреляционная матрица размещена в приложении в Таблице 35.

Рассмотрим нелинейные модели.

Сделаны следующие выводы о построенных квадратичных регресси-

|             | p-value    | p-value               | $R^2$ | $S_{ost}$ | $\overline{A}$ | <b>MAD</b> | GQ      | DW   |
|-------------|------------|-----------------------|-------|-----------|----------------|------------|---------|------|
|             | для а      | для b                 |       |           |                |            |         |      |
| $y_2x_1$    | $3.60E-07$ | 9.58E-08              | 0.97  | 3975      | 35.97\%        | 3255       | 192.38  | 1.31 |
| $y_2x_2$    | $9.03E-07$ | 8.48E-07              | 0.96  | 4694      | $21.90\%$      | 3273       | 71.61   | 0.82 |
| $y_2x_3$    | $2.03E-05$ | $3.82E-06$            | 0.95  | 5262      | $48.47\%$      | 4329       | 292.70  | 0.93 |
| $y_2x_4$    | $1.34E-07$ | 4.74E-08              | 0.97  | 3767      | $33.84\%$      | 3094       | 79.92   | 1.35 |
| $y_2x_5$    | 0.025275   | 0.020684              | 0.81  | 9931      | $60.07\%$      | 7828       | 660.77  | 0.35 |
| $y_2x_6$    | 8.23E-08   | $1.91E-08$            | 0.98  | 3515      | $31.07\%$      | 2907       | 298.29  | 1.50 |
| $y_2x_7$    | 4.43E-07   | $1.27E-07$            | 0.97  | 4061      | 33.74\%        | 3215       | 4590.38 | 1.04 |
| $y_2x_8$    | 7.92E-08   | $2.35E-08$            | 0.98  | 3570      | 33.73\%        | 2834       | 246.70  | 0.91 |
| $y_2x_9$    | 1.87E-06   | $4.92E-07$            | 0.96  | 4503      | 44.03\%        | 3662       | 475.52  | 0.86 |
| $y_2x_{10}$ | $1.71E-05$ | $4.59E-06$            | 0.94  | 5336      | 46.69\%        | 4235       | 75.53   | 0.74 |
| $y_2x_{11}$ | $3.10E-06$ | $\overline{8}.11E-07$ | 0.96  | 4678      | 38.51\%        | 3670       | 13.11   | 1.26 |
| $y_2x_{12}$ | 2.18E-07   | 6.77E-08              | 0.97  | 3871      | $33.64\%$      | 3197       | 502.88  | 1.27 |
| $y_2x_{13}$ | 3.97E-07   | 1.88E-08              | 0.98  | 3510      | 29.73\%        | 2811       | 2.01    | 0.55 |

Таблица 16: Логарифмические модели  $y_2x_n$ ,  $n=\overline{1,13}$ 

|             | p-value<br>лля а | лля b | p-value p-value<br>лля с                             | $I_{\iota}$ | $\omega_{ost}$ | MAD.            |  |
|-------------|------------------|-------|------------------------------------------------------|-------------|----------------|-----------------|--|
| $y_2x_5x_1$ |                  |       | 6.74e-10   0.00019   4.15e-06   0.92   2210   17.61% |             |                | $^{\circ}$ 3626 |  |

Таблица 17: Двухфакторная экспоненциальная модель  $y_2x_5x_1$ 

ях (Таблица 19):

1. Все модели признаны значимыми в целом.

2. Только две модели имеют статистически значимые коэффициенты:  $y_3x_2, y_3x_{13}.$ 

3. Все модели имеют гетероскедастичность остатков.

4. У всех моделей высокое значение средней ошибки аппроксимации.

5. В результате ни одну из моделей нельзя использовать, так как данные модели не соответствуют требованиям.

Сделаны следующие выводы о построенных гиперболических регрессиях (Таблица 20):

1. Все модели признаны значимыми в целом.

2. Все модели имеют статистически значимые коэффициенты.

3. Все модели имеют гомоскедастичные остатки.

4. У всех моделей запредельно высокое значение средней ошибки аппроксимации.

5. Все модели имеют низкий коэффициент детерминации.

6. В результате ни одну из моделей нельзя использовать, так как данные модели не соответствуют требованиям.

Сделаны следующие выводы о построенных степенных регрессиях (Таблица 21):

1. Все модели признаны значимыми в целом.

2. Все модели имеют статистически значимые коэффициенты.

|             | p-value    | p-value      | $R^2$ | $S_{ost}$ | $\overline{A}$ | <b>MAD</b> | GQ      | DW   |
|-------------|------------|--------------|-------|-----------|----------------|------------|---------|------|
|             | для а      | для b        |       |           |                |            |         |      |
| $y_3x_1$    | 0.941984   | 3.70E-05     | 0.74  | 743       | $51.96\%$      | 554        | 845.15  | 1.39 |
| $y_3x_2$    | $2.59E-05$ | 1.79E-05     | 0.77  | 704       | 58.08\%        | 541        | 618.76  | 1.53 |
| $y_3x_3$    | 0.467178   | 0.0001       | 0.70  | 801       | $51.17\%$      | 591        | 4518.27 | 1.53 |
| $y_3x_4$    | 0.711115   | 6.80E-05     | 0.72  | 778       | 60.44\%        | 583        | 789.00  | 1.41 |
| $y_3x_5$    | 0.209516   | 0.043035     | 0.28  | 1242      | 113.17%        | 881        | 235.72  | 0.59 |
| $y_3x_6$    | 0.581193   | 0.000145     | 0.68  | 823       | 77.42\%        | 634        | 981.78  | 1.25 |
| $y_3x_7$    | 0.442289   | 2.46E-05     | 0.76  | 721       | 37.04\%        | 509        | 2004.67 | 1.53 |
| $y_3x_8$    | 0.716528   | $4.56E-05$   | 0.73  | 755       | $45.63\%$      | 549        | 1345.08 | 1.54 |
| $y_3x_9$    | 0.359124   | $2.62E - 05$ | 0.76  | 724       | 46.78\%        | 520        | 1770.89 | 1.49 |
| $y_3x_{10}$ | 0.427846   | $6.86E-05$   | 0.72  | 779       | $46.40\%$      | 502        | 657.96  | 1.58 |
| $y_3x_{11}$ | 0.963075   | 3.26E-07     | 0.87  | 519       | 41.30\%        | 351        | 47.44   | 1.53 |
| $y_3x_{12}$ | 0.086842   | 7.36E-05     | 0.71  | 783       | $51.22\%$      | 572        | 1084.42 | 1.52 |
| $y_3x_{13}$ | 0.03007    | 4.87E-06     | 0.81  | 638       | 42.97%         | 440        | 471.22  | 1.64 |

Таблица 18: Линейные модели  $y_3x_n$ ,  $n=\overline{1,13}$ 

|             | p-value  | p-value  | p-value           | $R^2$ | $S_{ost}$        | $\overline{A}$ | <b>MAD</b> | GQ        | <b>DW</b> |
|-------------|----------|----------|-------------------|-------|------------------|----------------|------------|-----------|-----------|
|             | для а    | для b    | для с             |       |                  |                |            |           |           |
| $y_3x_1$    | 0.586626 | 0.063366 | $5.17E-01$        | 0.75  | $\overline{730}$ | $44.23\%$      | 538        | 2394.11   | 1.43      |
| $y_3x_2$    | 0.323813 | 0.363617 | $4.11E-01$        | 0.78  | 683              | 82.73\%        | 565        | 624.53    | 1.55      |
| $y_3x_3$    | 0.531292 | 0.158587 | 0.814461          | 0.70  | 799              | 57.18\%        | 600        | 155198.88 | 1.51      |
| $y_3x_4$    | 0.240848 | 0.024934 | 2.40E-01          | 0.75  | 733              | 56.61\%        | 544        | 1243.91   | 1.48      |
| $y_3x_5$    | 0.33312  | 0.356151 | $\sqrt{0.481218}$ | 0.31  | 1216             | $138.75\%$     | 895        | 343.11    | 0.65      |
| $y_3x_6$    | 0.913179 | 0.140119 | 0.582528          | 0.69  | 813              | 58.88\%        | 593        | 4713.94   | 1.32      |
| $y_3x_7$    | 0.45673  | 0.102144 | 7.14E-01          | 0.76  | 717              | $41.84\%$      | 511        | 5998.22   | 1.52      |
| $y_3x_8$    | 0.467891 | 0.080164 | 5.18E-01          | 0.74  | 741              | $46.50\%$      | 517        | 3605.07   | 1.52      |
| $y_3x_9$    | 0.60545  | 0.21371  | 9.76E-01          | 0.76  | 724              | $46.21\%$      | 519        | 15228.73  | 1.49      |
| $y_3x_{10}$ | 0.516182 | 0.170697 | 0.835943          | 0.72  | $\overline{777}$ | $52.98\%$      | 511        | 803.98    | 1.54      |
| $y_3x_{11}$ | 0.633663 | 0.00533  | $4.56E-01$        | 0.88  | 507              | 37.70\%        | 358        | 51.53     | 1.74      |
| $y_3x_{12}$ | 0.196653 | 0.122093 | 0.529073          | 0.72  | 769              | $64.39\%$      | 579        | 1848.48   | 1.48      |
| $y_3x_{13}$ | 0.609753 | 0.50348  | 5.31E-01          | 0.82  | 627              | 32.79%         | 405        | 500.89    | 1.67      |

Таблица 19: Квадратичные модели  $y_3x_n$ ,  $n=\overline{1,13}$ 

3. Большинство моделей имеет гомоскедастичные остатки и подлежат дальнейшему рассмотрению:  $y_3x_1$ ,  $y_3x_2$ ,  $y_3x_4$ ,  $y_3x_5$ ,  $y_3x_6$ ,  $y_3x_9$ ,  $y_3x_{11}$ ,  $y_3x_{13}$ .

4. Среди выбранных моделей следующие не имеют автокорреляции OCTATKOB:  $y_3x_9, y_3x_{11}, y_3x_{13}.$ 

5. Среди трех оставшихся моделей наименьшее среднее отклонение и среднюю ошибку аппроксимации имеет модель  $y_3x_{13}$ .

Значит, между экспортом со странами СНГ и среднегодовой ценой на нефть марки Brent (\$) имеется степенная зависимость.

$$
y_3 = e^{-1.4115} x_{13}^{2.0247}
$$

Интерпретация: при увеличении среднегодовой цены на нефть марки Brent на 1% экспорт со странами СНГ увеличится на 2.02%.

Сделаны следующие выводы о построенных степенных регрессиях

|             | p-value    | p-value  | $R^2$ | $S_{ost}$ | $\overline{A}$ | MAD | GQ    | DW   |
|-------------|------------|----------|-------|-----------|----------------|-----|-------|------|
|             | для а      | для b    |       |           |                |     |       |      |
| $y_3x_1$    | 1.16E-05   | 0.002613 | 0.51  | 1019      | 153.26\%       | 813 | 0.005 | 0.90 |
| $y_3x_2$    | $1.10E-05$ | 1.56E-05 | 0.77  | 696       | $62.43\%$      | 544 | 0.002 | 1.54 |
| $y_3x_3$    | $3.01E-05$ | 0.006834 | 0.44  | 1093      | 152.26\%       | 854 | 0.002 | 0.82 |
| $y_3x_4$    | $6.63E-06$ | 0.00108  | 0.57  | 956       | $146.05\%$     | 765 | 0.003 | 1.00 |
| $y_3x_5$    | 0.005215   | 0.035299 | 0.30  | 1226      | 136.72\%       | 899 | 0.01  | 0.62 |
| $y_3x_6$    | $1.02E-05$ | 0.002319 | 0.52  | 1011      | 147.16\%       | 803 | 0.004 | 0.94 |
| $y_3x_7$    | $8.25E-06$ | 0.001644 | 0.55  | 986       | 135.28\%       | 768 | 0.003 | 0.94 |
| $y_3x_8$    | $9.31E-06$ | 0.001944 | 0.53  | 998       | 148.00%        | 789 | 0.002 | 0.92 |
| $y_3x_9$    | $2.14E-05$ | 0.004678 | 0.47  | 1063      | 154.78\%       | 836 | 0.004 | 0.84 |
| $y_3x_{10}$ | $2.72E-05$ | 0.006432 | 0.45  | 1088      | 151.19%        | 831 | 0.003 | 0.83 |
| $y_3x_{11}$ | $1.93E-06$ | 0.000452 | 0.62  | 896       | $110.43\%$     | 672 | 0.02  | 1.22 |
| $y_3x_{12}$ | $6.33E-06$ | 0.000495 | 0.62  | 902       | $127.43\%$     | 711 | 0.002 | 1.11 |
| $y_3x_{13}$ | 2.97E-06   | 0.000306 | 0.65  | 871       | 86.90\%        | 626 | 0.003 | 1.09 |

Таблица 20: Гиперболические модели  $y_3x_n$ ,  $n=\overline{1,13}$ 

(Таблица 22):

1. Все модели признаны значимыми в целом.

2. Все модели имеют статистически значимые коэффициенты.

3. Некоторые модели имеют гомоскедастичные остатки и подлежат дальнейшему рассмотрению:  $y_3x_2, y_3x_5, y_3x_{11}, y_3x_{13}$ .

4. Среди выбранных моделей все модели имеют автокорреляцию остатков, а значит, не удовлетворяют требованиям.

5. У всех моделей высокая средняя ошибка аппроксимации.

Сделаны следующие выводы о построенных логарифмических регрессиях (Таблица 23):

1. Все модели признаны значимыми в целом.

2. Несмотря на значимость коэффициентов, все модели имеют гетероскедастичные остатки и огромную среднюю ошибку аппроксимации, и как следствие, не подлежат выбору.

В результате получаем, что переходя к нелинейным моделям, мы избавляемся от гетероскедастичности и автокорреляции, имевшихся в линейных моделях. Лучшими моделями среди построенных являются следующая модель:

$$
y_3 = e^{-1.4115} x_{13}^{2.0247}.
$$

Рассмотрим множественные нелинейные модели. Как уже было рассмотрено ранее, целесообразно строить лишь двухфакторные модели вида  $y_3x_5x_n$ ,  $n=\overline{1,13}$  Другие модели будут неточными в виду наличия мультиколлинеарности. Качественной двухфакторной нелинейной моделью является степенная, так как степенная однофакторная модель  $y_1x_5$  показала

|             | p-value      | p-value    | $R^2$ | $S_{ost}$ | $\overline{A}$ | <b>MAD</b> | GQ                | DW   |
|-------------|--------------|------------|-------|-----------|----------------|------------|-------------------|------|
|             | для а        | для b      |       |           |                |            |                   |      |
| $y_3x_1$    | $3.64E - 05$ | 1.40E-07   | 0.88  | 788       | 32.28\%        | 523        | 5.01              | 1.25 |
| $y_3x_2$    | 7.16E-06     | 5.66E-06   | 0.46  | 1657      | 44.79%         | 808        | 7.64              | 0.75 |
| $y_3x_3$    | 0.000325     | 1.54E-07   | 0.86  | 831       | 34.92\%        | 557        | 23.91             | 1.46 |
| $y_3x_4$    | $2.53E-05$   | 3.98E-07   | 0.83  | 920       | $35.37\%$      | 582        | $\overline{7.10}$ | 1.12 |
| $y_3x_5$    | 0.000894     | 0.000337   | 0.61  | 1417      | 58.34\%        | 852        | 4.56              | 0.56 |
| $y_3x_6$    | 0.000493     | 1.47E-06   | 0.85  | 877       | $37.35\%$      | 583        | 4.10              | 1.12 |
| $y_3x_7$    | $3.61E-06$   | $1.65E-08$ | 0.89  | 754       | 28.39\%        | 505        | 10.66             | 1.44 |
| $y_3x_8$    | $1.45E-05$   | 9.48E-08   | 0.88  | 796       | $33.81\%$      | 559        | 9.76              | 1.48 |
| $y_3x_9$    | $1.55E-05$   | 4.57E-08   | 0.89  | 744       | 32.80\%        | 519        | 7.77              | 1.42 |
| $y_3x_{10}$ | $1.90E-05$   | 4.97E-08   | 0.87  | 807       | 31.16\%        | 495        | 9.59              | 1.53 |
| $y_3x_{11}$ | 3.89E-05     | 1.15E-07   | 0.94  | 537       | 35.05\%        | 353        | 0.28              | 1.37 |
| $y_3x_{12}$ | $3.03E - 05$ | $2.51E-07$ | 0.83  | 923       | 35.19%         | 609        | 9.88              | 1.34 |
| $y_3x_{13}$ | 0.049353     | 9.74E-09   | 0.92  | 646       | $24.72\%$      | 376        | 2.13              | 1.63 |

Таблица 21: Степенные модели  $y_3x_n$ ,  $n=\overline{1,13}$ 

хороший результат:

$$
y_3 = e^{-31.28619} x_5^{1.98436} x_{11}^{0.85424}.
$$

Интерпретация: при увеличении фактора  $x_5$  на 1 %,  $y_1$  увеличится на 1,98436% при неизменном другом факторе, или же при увеличении фактора  $x_{11}$  на 1 %,  $y_1$  увеличится на 0,85% при неизменном другом факторе.

|             | p-value    | p-value                 | $R^2$ | $S_{ost}$         | $\overline{A}$       | <b>MAD</b> | GQ     | DW   |
|-------------|------------|-------------------------|-------|-------------------|----------------------|------------|--------|------|
|             | для а      | для b                   |       |                   |                      |            |        |      |
| $y_3x_1$    | 7.74E-11   | 4.27E-05                | 0.72  | 1196              | $50.28\%$            | 681        | 16.56  | 0.77 |
| $y_3x_2$    | 5.26E-05   | $7.72E-06$              | 0.43  | 1699              | $46.26\%$            | 826        | 7.71   | 0.75 |
| $y_3x_3$    | $1.06E-10$ | $\overline{4.14E}$ -06  | 0.72  | 1201              | $40.75\%$            | 688        | 512.46 | 1.11 |
| $y_3x_4$    | $4.01E-10$ | $\overline{9.23E} - 05$ | 0.59  | 1451              | 56.70\%              | 811        | 13.77  | 0.81 |
| $y_3x_5$    | 0.16255    | 0.000505                | 0.55  | 1514              | $56.62\%$            | 901        | 7.26   | 0.61 |
| $y_3x_6$    | 1.18E-10   | 0.000263                | 0.80  | 1020              | 58.54\%              | 674        | 17.69  | 0.83 |
| $y_3x_7$    | 5.25E-11   | $\overline{4.13E} - 06$ | 0.73  | 1169              | $43.26\%$            | 660        | 30.04  | 0.95 |
| $y_3x_8$    | $9.16E-11$ | $2.03E-05$              | 0.76  | 1113              | $\overline{51.39\%}$ | 742        | 29.50  | 1.08 |
| $y_3x_9$    | 5.18E-11   | 2.37E-06                | 0.80  | 1002              | 40.89\%              | 635        | 48.44  | 0.89 |
| $y_3x_{10}$ | 2.97E-11   | $1.02E-06$              | 0.75  | 1123              | $40.52\%$            | 654        | 14.62  | 1.44 |
| $y_3x_{11}$ | 9.51E-12   | 1.45E-05                | 0.63  | $\overline{1}366$ | 53.63\%              | 786        | 0.31   | 0.66 |
| $y_3x_{12}$ | $1.09E-08$ | $1.01E-0.5$             | 0.66  | 1326              | $47.55\%$            | 758        | 17.91  | 1.09 |
| $y_3x_{13}$ | $3.10E-10$ | 4.16E-07                | 0.85  | 881               | $32.99\%$            | 526        | 2.23   | 1.24 |

Таблица 22: Экспоненциальные модели  $y_3x_n$ ,  $n=\overline{1,13}$ 

### 2.5. Построение модели импорта со странами СНГ

В данном параграфе рассмотрены модели зависимости  $y_4$  от различных факторов  $x_1, \ldots, x_{13}$ .

Сначала рассмотрим парные линейные регрессии  $y_4x_1 \ldots y_4x_{13}$ . Проводя исследование, аналогичное предыдущему параграфу, получаем следующие результаты, представленные в Таблице 25:

Поля корреляции с построенными линейными регрессиями размещены в приложении на Рис. 16 - 19

Сделаны следующие выводы о построенных линейных регрессиях (Таблица 25):

1. Только у одной моделей значим коэффициент а:  $y_4x_2$ . Коэффициент b значим у всех моделей.

2. Все модели значимы в целом.

3. Остатки гомоскедастичны только у модели  $y_4x_5$ , однако коэффициент детерминации этой модели говорит об отсутствии связей.

4. Во всех моделях высокая средняя ошибка аппроксимации.

5. Нет линейных моделей, удовлетворяющих всем условиям.

В результате можно сделать вывод о том, что  $y_4$  нельзя линейно описать факторами  $x_1 - x_{13}$ . Необходимо линеаризовать выборки и строить нелинейные модели.

Более того, построение линейных множественных моделей невозможно, так как линейные модели обладают плохими свойствами и при множественной регрессии ошибки будут только расти.

Корреляционная матрица размещена в приложении в Таблице 36. Рассмотрим нелинейные модели.

|             | p-value    | p-value                | $R^2$ | $S_{ost}$ | $\overline{A}$ | <b>MAD</b> | GQ      | DW   |
|-------------|------------|------------------------|-------|-----------|----------------|------------|---------|------|
|             | для а      | для b                  |       |           |                |            |         |      |
| $y_3x_1$    | 0.000169   | 6.87E-05               | 0.88  | 779       | 92.67\%        | 629        | 390.37  | 1.32 |
| $y_3x_2$    | $1.74E-05$ | 1.66E-05               | 0.90  | 700       | $60.00\%$      | 542        | 613.05  | 1.54 |
| $y_3x_3$    | 0.00124    | 0.000406               | 0.85  | 889       | $107.59\%$     | 699        | 1158.96 | 1.19 |
| $y_3x_4$    | 0.000115   | 5.67E-05               | 0.88  | 767       | $90.46\%$      | 619        | 503.23  | 1.42 |
| $y_3x_5$    | 0.042764   | 0.037037               | 0.70  | 1230      | $123.55\%$     | 886        | 171.06  | 0.61 |
| $y_3x_6$    | 0.000289   | 0.00011                | 0.87  | 807       | 82.74\%        | 624        | 399.93  | 1.34 |
| $y_3x_7$    | 0.000184   | 7.83E-05               | 0.88  | 786       | 83.93\%        | 606        | 769.26  | 1.31 |
| $y_3x_8$    | 0.000177   | 7.80E-05               | 0.88  | 786       | 89.43\%        | 605        | 668.81  | 1.34 |
| $y_3x_9$    | 0.000408   | 0.000166               | 0.86  | 832       | $105.35\%$     | 655        | 562.38  | 1.21 |
| $y_3x_{10}$ | 0.000746   | 0.000305               | 0.85  | 870       | 105.32\%       | 639        | 475.93  | 1.18 |
| $y_3x_{11}$ | $1.65E-05$ | $\overline{6}$ .13E-06 | 0.92  | 649       | 62.62\%        | 490        | 44.47   | 1.60 |
| $y_3x_{12}$ | 0.000201   | $9.11E-0.5$            | 0.88  | 795       | 87.75%         | 627        | 698.10  | 1.39 |
| $y_3x_{13}$ | 0.000236   | 3.07E-05               | 0.89  | 733       | 73.55\%        | 540        | 428.42  | 1.34 |

Таблица 23: Логарифмические модели  $y_3x_n$ ,  $n=\overline{1,13}$ 

|                | p-value<br>для а | p-value<br>ЛЛЯ<br>D | p-value<br>лля с | $I \mathbf{u}_{adj}$ | $\omega_{ost}$ |                       | MAD |       |
|----------------|------------------|---------------------|------------------|----------------------|----------------|-----------------------|-----|-------|
| $y_3x_5x_{11}$ | .48e-05 $\pm$    | $\mid 0.00137 \mid$ | $18.29e-07$      | 0.9484               | 585            | .45%<br>$^{\circ}21.$ | 359 | $-54$ |

Таблица 24: Степенная двухфакторная модель  $y_3x_5x_{11}$ 

Сделаны следующие выводы о построенных квадратичных регрессиях (Таблица 26):

1. Все модели значимы в целом, однако ни одна из них не удовлетворяет требованиям: практически во всех имеется гетероскедастичность остатков, а также автокорреляция.

2. Нет моделей, полностью удовлетворяющих требованиям.

Сделаны следующие выводы о построенных гиперболических регрессиях (Таблица 27):

1. Все модели имеют низкий коэффициент детерминации, то есть между переменными очень слабая связь.

2. Нет подходящих моделей.

Сделаны следующие выводы о построенных степенных регрессиях (Таблица 28):

1. Большинство коэффициентов статистически не значимо.

2. Во всех моделях присутствует автокорреляция остатков.

3. Нет подходящих однофакторных моделей.

Сделаны следующие выводы о построенных экспоненциальных регрессиях (Таблица 29):

1. Все модели имеют автокорреляцию остатков и высокую среднюю ошибку аппроксимации, кроме модели  $y_4x_4$ , для которой нет достаточно оснований утверждать о наличии автокорреляции. Для уточнения этого вопроса был вычислен коэффициент автокорреляции первого рода  $r =$ 

|             | p-value  | p-value    | $R^2$ | $S_{ost}$ | $\overline{A}$ | <b>MAD</b>         | GQ      | DW   |
|-------------|----------|------------|-------|-----------|----------------|--------------------|---------|------|
|             | для а    | для b      |       |           |                |                    |         |      |
| $y_4x_1$    | 0.948132 | 1.35E-05   | 0.78  | 225.9     | $39.41\%$      | 166.4              | 16.32   | 0.49 |
| $y_4x_2$    | 5.48E-06 | 3.71E-06   | 0.82  | 204.8     | $44.34\%$      | 170.9              | 33.51   | 0.45 |
| $y_4x_3$    | 0.627563 | 0.000206   | 0.67  | 277.1     | $51.30\%$      | 219.6              | 89.02   | 0.44 |
| $y_4x_4$    | 0.424223 | $2.03E-06$ | 0.83  | 195.6     | 36.65\%        | 150.0              | 35.20   | 0.58 |
| $y_4x_5$    | 0.819918 | 0.585784   | 0.02  | 474.1     | $71.28\%$      | 340.7              | 5.81    | 0.20 |
| $y_4x_6$    | 0.59637  | 2.47E-05   | 0.76  | 236.4     | $32.17\%$      | $\overline{156.2}$ | 139.43  | 0.59 |
| $y_4x_7$    | 0.671055 | 8.98E-05   | 0.71  | 260.5     | 47.29\%        | 204.1              | 33.33   | 0.40 |
| $y_4x_8$    | 0.876606 | 8.05E-05   | 0.71  | 258.3     | 42.62\%        | 195.6              | 94.05   | 0.53 |
| $y_4x_9$    | 0.640736 | 0.000161   | 0.68  | 272.1     | 48.31\%        | 211.7              | 29.14   | 0.39 |
| $y_4x_{10}$ | 0.872657 | 0.001024   | 0.58  | 312.1     | 52.01\%        | 242.9              | 86.58   | 0.36 |
| $y_4x_{11}$ | 0.719502 | 1.98E-06   | 0.83  | 195.3     | 42.97\%        | 160.2              | 13.03   | 0.49 |
| $y_4x_{12}$ | 0.108339 | 8.39E-05   | 0.71  | 259.2     | 45.90\%        | 200.0              | 69.04   | 0.46 |
| $y_4x_{13}$ | 0.525897 | 0.002163   | 0.53  | 329.7     | 47.94\%        | 235.3              | 1210.71 | 0.49 |

Таблица 25: Линейные модели  $y_4x_n, n = \overline{1, 13}$ 

0.40753, и это знакчение оказалось больше критическго  $(r_{kr} = 0.328)$ , поэтому автокорреляция остатков присутствует и в этой модели.

2. Таким образом, нет подходящих моделей нет.

Сделаны следующие выводы о построенных логарифмических регрессиях (Таблица 29):

1. Большинство моделей имеет автокорреляцию остатков и очень высокую среднюю ошибку аппроксимации.

2. Таким образом, нет подходящих однофакторных моделей.

Все построенные двухфакторные нелинейные модели не удовлетворяют требованиям: в большинстве из них присутствует автокорреляция остатков.

|             | p-value               | p-value  | p-value    | $R^2$ | $S_{ost}$ | $\overline{A}$ | <b>MAD</b>       | GQ      | <b>DW</b> |
|-------------|-----------------------|----------|------------|-------|-----------|----------------|------------------|---------|-----------|
|             | для а                 | для b    | ДЛЯ С      |       |           |                |                  |         |           |
| $y_4x_1$    | 0.000377              | 0.009555 | 3.07E-05   | 0.95  | 107       | $22.45\%$      | 87               | 24.15   | 1.35      |
| $y_4x_2$    | 4.57E-05              | 3.35E-05 | 2.40E-05   | 0.96  | 95        | $11.04\%$      | 64               | 34.67   | 1.87      |
| $y_4x_3$    | 0.009017              | 0.023639 | 5.12E-04   | 0.88  | 164       | $30.76\%$      | 129              | 149.66  | 1.16      |
| $y_4x_4$    | 0.00377               | 0.080006 | $1.62E-04$ | 0.95  | 106       | 16.87\%        | 82               | 54.93   | 1.73      |
| $y_4x_5$    | 0.142082              | 0.10934  | $1.20E-01$ | 0.21  | 427       | 71.70%         | 315              | 6.45    | 0.33      |
| $y_4x_6$    | 0.009621              | 0.142346 | $6.05E-03$ | 0.87  | 171       | $25.63\%$      | 125              | 165.45  | 1.08      |
| $y_4x_7$    | 0.00135               | 0.005737 | 6.87E-05   | 0.93  | 131       | $25.53\%$      | $\overline{105}$ | 55.26   | 1.16      |
| $y_4x_8$    | $0.0045\overline{28}$ | 0.026207 | 6.38E-04   | 0.89  | 156       | $26.42\%$      | 113              | 119.02  | 1.58      |
| $y_4x_9$    | 0.002579              | 0.007261 | 1.53E-04   | 0.91  | 146       | $29.77\%$      | 116              | 33.84   | 0.77      |
| $y_4x_{10}$ | 0.031918              | 0.069642 | 5.73E-03   | 0.78  | 224       | $35.90\%$      | 157              | 101.13  | 1.14      |
| $y_4x_{11}$ | 0.000218              | 0.121135 | $1.82E-05$ | 0.97  | 88        | $13.18\%$      | 62               | 15.36   | 1.95      |
| $y_4x_{12}$ | 0.013973              | 0.016585 | 7.43E-04   | 0.89  | 158       | $25.65\%$      | 119              | 95.06   | 1.37      |
| $y_4x_{13}$ | 0.460737              | 0.641613 | $2.52E-01$ | 0.58  | 311       | $28.27\%$      | 184              | 1153.85 | 0.77      |

Таблица 26: Квадратичные модели $y_4x_n, n=\overline{1,13}$ 

|             | p-value<br>для а | p-value<br>для b      | $R^2$ | $S_{ost}$ | $\overline{A}$ | MAD              | GQ    | DW   |
|-------------|------------------|-----------------------|-------|-----------|----------------|------------------|-------|------|
| $y_4x_1$    | 0.000188         | 0.041796              | 0.28  | 407       | 68.86\%        | $\overline{317}$ | 0.05  | 0.28 |
| $y_4x_2$    | $5.12E-06$       | $7.38E-06$            | 0.80  | 216       | 46.18\%        | 180              | 0.03  | 0.43 |
| $y_4x_3$    | 0.00031          | 0.06935               | 0.23  | 421       | $69.34\%$      | 323              | 0.03  | 0.26 |
| $y_4x_4$    | 0.000133         | 0.020288              | 0.35  | 387       | 67.47\%        | 306              | 0.03  | 0.29 |
| $y_4x_5$    | 0.09974          | 0.405606              | 0.05  | 467       | 67.68%         | 333              | 0.21  | 0.21 |
| $y_4x_6$    | 0.000151         | 0.034363              | 0.30  | 401       | 67.59%         | 312              | 0.01  | 0.29 |
| $y_4x_7$    | 0.000205         | 0.038344              | 0.29  | 404       | 66.02\%        | 311              | 0.07  | 0.27 |
| $y_4x_8$    | 0.000192         | 0.038303              | 0.29  | 404       | 67.89%         | 315              | 0.01  | 0.28 |
| $y_4x_9$    | 0.000282         | 0.059524              | 0.25  | 416       | 69.39\%        | 322              | 0.04  | 0.27 |
| $y_4x_{10}$ | 0.000332         | 0.077016              | 0.22  | 423       | 67.95%         | $\overline{322}$ | 0.02  | 0.26 |
| $y_4x_{11}$ | 0.000133         | 0.030117              | 0.31  | 398       | $60.60\%$      | 296              | 0.06  | 0.34 |
| $y_4x_{12}$ | 0.000183         | $0.01236\overline{4}$ | 0.39  | 374       | $63.30\%$      | 292              | 0.03  | 0.31 |
| $y_4x_{13}$ | 0.000267         | 0.022045              | 0.34  | 389       | 60.46\%        | 294              | 0.001 | 0.29 |

Таблица<br> 27: Гиперболические модели<br/>  $y_4x_n, n=\overline{1,13}$ 

|             | p-value               | p-value      | $R^2$ | $S_{ost}$ | $\overline{A}$ | <b>MAD</b> | GQ    | DW   |
|-------------|-----------------------|--------------|-------|-----------|----------------|------------|-------|------|
|             | для а                 | для b        |       |           |                |            |       |      |
| $y_4x_1$    | 0.145608              | $9.20E-05$   | 0.83  | 309       | $29.27\%$      | 186        | 0.59  | 0.33 |
| $y_4x_2$    | $3.09E-08$            | 2.07E-08     | 0.97  | 139       | $15.71\%$      | 87         | 3.81  | 0.91 |
| $y_4x_3$    | 0.955689              | 0.000631     | 0.78  | 354       | 34.40\%        | 216        | 5.71  | 0.29 |
| $y_4x_4$    | 0.010747              | 1.88E-05     | 0.87  | 270       | 26.45\%        | 166        | 2.06  | 0.38 |
| $y_4x_5$    | 0.463553              | 0.215534     | 0.58  | 489       | $45.14\%$      | 289        | 2.43  | 0.19 |
| $y_4x_6$    | 0.182509              | 4.49E-05     | 0.84  | 302       | 26.92\%        | 177        | 5.46  | 0.39 |
| $y_4x_7$    | 0.159584              | 0.000213     | 0.81  | 331       | $31.86\%$      | 203        | 1.94  | 0.30 |
| $y_4x_8$    | 0.100663              | 0.000137     | 0.81  | 325       | 30.38\%        | 199        | 6.14  | 0.33 |
| $y_4x_9$    | $\overline{0.311667}$ | 0.000376     | 0.79  | 344       | 33.08\%        | 210        | 1.37  | 0.29 |
| $y_4x_{10}$ | 0.514278              | 0.001178     | 0.76  | 372       | 35.47\%        | 228        | 7.68  | 0.25 |
| $y_4x_{11}$ | 0.236783              | 0.000163     | 0.83  | 311       | $31.15\%$      | 191        | 1.37  | 0.28 |
| $y_4x_{12}$ | 0.052636              | $6.09E - 05$ | 0.84  | 299       | 28.94\%        | 184        | 4.72  | 0.36 |
| $y_4x_{13}$ | 0.013297              | 0.000337     | 0.77  | 357       | 32.15\%        | 212        | 77.32 | 0.33 |

Таблица 28: Степенные модели $y_4x_n, n=\overline{1,13}$ 

|             | p-value<br>для а | p-value<br>для b      | $R^2$ | $S_{ost}$ | $\overline{A}$ | <b>MAD</b> | GQ    | DW   |
|-------------|------------------|-----------------------|-------|-----------|----------------|------------|-------|------|
| $y_4x_1$    | 2.77E-16         | 1.54E-07              | 0.95  | 168       | 18.50\%        | 106        | 1.09  | 0.66 |
| $y_4x_2$    | 4.41E-07         | $\overline{1.33}E-08$ | 0.97  | 135       | 14.98\%        | 82         | 3.98  | 1.01 |
| $y_4x_3$    | 6.33E-14         | 5.10E-06              | 0.90  | 238       | 24.07\%        | 148        | 9.33  | 0.52 |
| $y_4x_4$    | 4.93E-17         | $1.00E-08$            | 0.97  | 133       | 15.05\%        | 83         | 3.25  | 1.17 |
| $y_4x_5$    | 0.000194         | 0.28187               | 0.57  | 493       | 45.99%         | 292        | 2.65  | 0.19 |
| $y_4x_6$    | 1.77E-16         | 2.84E-07              | 0.93  | 203       | 18.52\%        | 116        | 5.91  | 0.70 |
| $y_4x_7$    | 9.33E-15         | 1.28E-06              | 0.92  | 214       | 22.03\%        | 134        | 3.33  | 0.50 |
| $y_4x_8$    | $3.49E-15$       | $9.95E-07$            | 0.92  | 218       | 22.46\%        | 141        | 7.69  | 0.64 |
| $y_4x_9$    | $2.22E-14$       | $2.06E-06$            | 0.91  | 232       | 22.87\%        | 144        | 1.79  | 0.43 |
| $y_4x_{10}$ | 5.18E-13         | $5.22E - 0.5$         | 0.85  | 290       | 28.10\%        | 181        | 9.00  | 0.38 |
| $y_4x_{11}$ | 3.46E-17         | 5.36E-08              | 0.97  | 128       | $16.76\%$      | 82         | 1.50  | 0.81 |
| $y_4x_{12}$ | 5.52E-13         | 1.35E-06              | 0.92  | 215       | 21.47\%        | 132        | 6.40  | 0.66 |
| $y_4x_{13}$ | 7.47E-12         | 5.59E-05              | 0.81  | 329       | 26.06\%        | 180        | 75.12 | 0.50 |

Таблица<br> 29: Экспоненциальные модели<br/>  $y_4x_n, n=\overline{1,13}$ 

|             | p-value    | p-value  | $R^2$ | $S_{ost}$ | $\boldsymbol{A}$ | MAD | GQ                 | DW   |
|-------------|------------|----------|-------|-----------|------------------|-----|--------------------|------|
|             | для а      | для b    |       |           |                  |     |                    |      |
| $y_4x_1$    | 0.004396   | 0.001962 | 0.81  | 327       | $54.80\%$        | 249 | 15.59              | 0.34 |
| $y_4x_2$    | $5.51E-06$ | 5.25E-06 | 0.92  | 210       | 45.28\%          | 175 | $\overline{32.44}$ | 0.44 |
| $y_4x_3$    | 0.019808   | 0.007589 | 0.77  | 361       | $62.71\%$        | 285 | 49.89              | 0.31 |
| $y_4x_4$    | 0.00128    | 0.000656 | 0.84  | 302       | 54.09%           | 237 | 29.50              | 0.37 |
| $y_4x_5$    | 0.525033   | 0.483461 | 0.61  | 470       | $69.39\%$        | 337 | 5.27               | 0.20 |
| $y_4x_6$    | 0.00329    | 0.001346 | 0.82  | 318       | $51.34\%$        | 237 | 119.12             | 0.39 |
| $y_4x_7$    | 0.00791    | 0.003793 | 0.79  | 343       | $57.91\%$        | 267 | 20.58              | 0.31 |
| $y_4x_8$    | 0.006087   | 0.002969 | 0.80  | 337       | $54.90\%$        | 258 | 78.78              | 0.34 |
| $y_4x_9$    | 0.012426   | 0.005754 | 0.78  | 354       | 59.79%           | 276 | 26.62              | 0.31 |
| $y_4x_{10}$ | 0.02559    | 0.012272 | 0.75  | 374       | $61.75\%$        | 291 | 74.19              | 0.28 |
| $y_4x_{11}$ | 0.004648   | 0.002015 | 0.81  | 328       | $55.10\%$        | 251 | 14.12              | 0.37 |
| $y_4x_{12}$ | 0.003058   | 0.00148  | 0.82  | 321       | 54.67\%          | 248 | 50.35              | 0.35 |
| $y_4x_{13}$ | 0.033726   | 0.006996 | 0.77  | 359       | 56.55\%          | 271 | 1230.64            | 0.35 |

Таблица 30: Логарифмические модели $y_4x_n, n=\overline{1,13}$ 

### Выводы

В результате проведенного исследования были построены модели экспорта и импорта Санкт-Петербурга со странами дальнего зарубежья и со странами СНГ. Большинство моделей оказались низкого качества и непригодны для дальнейшего применения. Однако среди всех моделей были выбраны такие, которые отвечают требованиям, предъявляемым к качественным эконометрическим моделям.

 $y_1$  — экспорт со странами дальнего зарубежья — имеет степенную зависимость от иностранных инвестиций, а также имеет одновременную нелинейную зависимость от числа предприятий и иностранных инвестиций, а также от числа предприятий и среднегодовой цены на нефть марки Brent.

$$
y_1 = e^{-4.2918} x_{11}^{0.88075}.
$$
  

$$
y_1 = e^{-19.52811} x_5^{1.40024} x_{11}^{0.70695}
$$
  

$$
y_1 = e^{5.717} e^{0.0000051 x_5} e^{0.21 x_{13}}.
$$

 $y_2$  — импорт со странами дальнего зарубежья — находится под влиянием среднегодовой цены на нефть марки Brent, объема платных услуг населению, а также имеет нелинейную двухфакторную зависимость от числа предприятий и иностранных инвестиций.

$$
y_2 = -5559.06 + 342.35x_{13}.
$$

$$
y_2 = e^{-3.2898} x_9^{1.0701}.
$$

$$
y_2 = e^{6.53} e^{0.000006x_5} e^{0.0000007x11}.
$$

 $y_3$  — экспорт со странами СНГ — зависит от среднегодовой цены на нефть марки Brent, а также имеет нелинейную двухфакторную зависимость от числа предприятий и иностранных инвестиций.

$$
y_3 = e^{-1.4115} x_{13}^{2.0247}.
$$

$$
y_3 = e^{-31.28619} x_5^{1.98436} x_{11}^{0.85424}.
$$

Для  $y_4$  — импорт со странами СНГ — не удалось построить качественные модели, хорошо описывающие данную переменную. Необходимо проводить более глубокий анализ и выявление дополнительных факторов влияния на данную переменную.

### Заключение

В результате работы были выявлены факторы, оказывающие влияние на ВТО Санкт-Петербурга. Следует обратить особое внимание на эти факторы при прогнозировании и анализе развития региона.

Стоит отметить, что большинство моделей не прошли этап верификации, так как они оказывались неадекватными, неточными или имели другие отклонения от основных предположений МНК: наблюдалась гетероскедастичность или автокорреляция остатков.

Есть вероятность, что данные могут быть некорректными. Проводя проверку моделей на выбросы, было обнаружено немало выбросов в линейных моделях. Преимущественно данные за 2007-2008 годы являлись выбросами в данных моделях. Становится очевидно, что на зависимые переменные влияют также скрытые факторы, которые очень трудно обнаружить. Вероятно, это объясняется тем, что в 2007-2008 годах был мировой кризис, а значит, экономика находилась также под влиянием внешних и неконтролируемых факторов.

В результате необходимо дальше исследовать и изучать факторы, влияющие на объем экспорта и импорта.

#### Список литературы

- [1] Региональная экономика : учебник для академического бакалавриата / Под ред. Е. Л. Плисецкого, В. Г. Глушковой. М.: Издательство Юрайт, 2014. 583 с.
- [2] Региональная экономика: Учебник / Под ред. В. И. Видяпина, М В. Степанова. М.: ИНФРА-М, 2007. 666 с.
- [3] Баженов Ю. Н., Подшувейт О. В. Проблемы и возможности развития внешнеэкономической деятельности Санкт-Петербурга, Ленинградской области и Республики Карелия // Балтийский регион, 2012. № 1. С. 70 – 80.
- [4] Внешнеэкономические связи субъектов Российской Федерации (Санкт-Петербург и Ленинградская область). http://federalbook.ru/files/FS/Soderjanie/FS-7/V/5.pdf
- [5] Регионы России. Основные характеристики субъектов Российской Федерации. 2015: Стат. Сб. / Росстат. М., 2015. 672 с.
- [6] Талаев М. С., Котилко В. В. Оценка факторов роста внешнеторгового оборота субъектов РФ // Российское предпринимательство, 2005. № 9  $(69)$ . C.  $11 - 15$ .
- [7] Федеральная служба государственной статистики. Каталог публикаций. Регионы России. Основные характеристики субъектов Российской Федерации. http://www.gks.ru/
- [8] Эконометрика: учеб. / Под ред. И. И. Елисеевой. М.: Проспект, 2010. 288 с.
- [9] Магнус Я. Р., Катышев П. К., Пересецкий А. А. Эконометрика. Начальный курс: Учебник. – 8-е изд. М.: Дело, 2007. 504 с.
- [10] Буре В. М., Евсеев Е. А. Основы эконометрики: Учеб. пособие. СПб., 2004. 72 с.
- [11] Айвазян С. А. Методы эконометрики: учебник / С. А. Айвазян М.:Магистр: ИНФРА-М, 2015. 512 с.
- [12] Парный регрессионный анализ : учебное пособие / Е. С. Комарова. М. Берлин: Директ-Медиа, 2015. 59 c.
- [13] Роберт И. Кабаков R в действии. Анализ и визуализация данных в программе R / пер. с англ. Полины А. Волковой. М.: ДМК Пресс, 2014. 588 с.: ил.

[14] Буре В. М., Парилина Е. М., Седаков А. А., Шевкопляс Е. В. Прикладная статистика в R, STATISTICA и Excel. Описательная статистика. Оценивание параметров. Статистические критерии. Издательство Санкт-Петербургского государственного университета, 2011. 104 с.

# Приложение

В данном разделе представлены исходные данные, диаграммы рассеивания, результаты построения нелинейных моделей, а также программная реализация построения моделей на языке R.

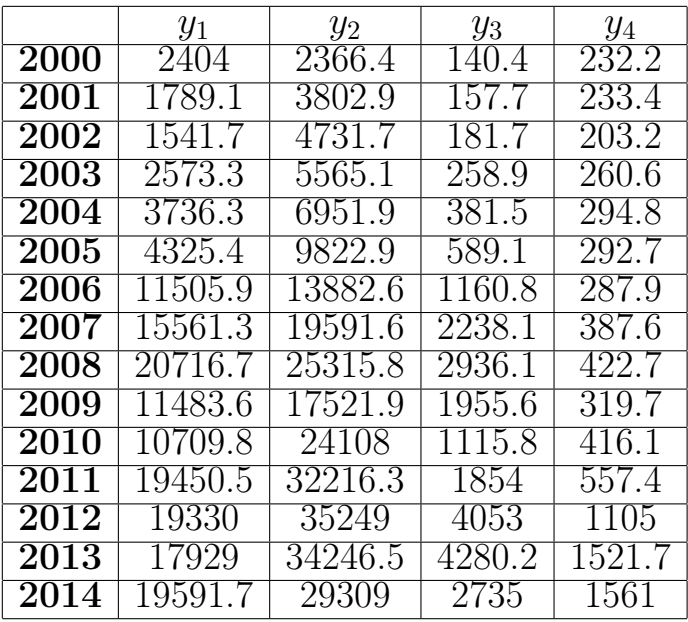

# Исходые данные

Таблица 31: Данные зависимых переменных  $y_1$  -  $y_4$ 

|                   | $x_1$    | $x_2$  | $x_3$ | $x_4$   | $x_5$  | $x_6$   | $x_7$   |
|-------------------|----------|--------|-------|---------|--------|---------|---------|
| 2000              | 150727.3 | 2367.7 | 2583  | 447808  | 218681 | 126234  | 86493   |
| 2001              | 205091.7 | 2372.2 | 3468  | 532277  | 247372 | 175365  | 112330  |
| 2002              | 275442.6 | 2382   | 4572  | 685753  | 275381 | 222952  | 139303  |
| 2003              | 367198.4 | 2410.2 | 6851  | 947245  | 305145 | 293506  | 161878  |
| $\overline{2}004$ | 435674.9 | 2414.5 | 9176  | 1026687 | 333501 | 370736  | 215893  |
| 2005              | 518885.3 | 2427   | 12266 | 1111989 | 368991 | 433301  | 292504  |
| 2006              | 666392.8 | 2445.2 | 14148 | 1420407 | 393399 | 500158  | 357373  |
| 2007              | 811704   | 2473.4 | 16876 | 1740175 | 414080 | 646298  | 447928  |
| 2008              | 1119660  | 2472.1 | 17712 | 2005536 | 429540 | 805374  | 585715  |
| 2009              | 1420830  | 2453.1 | 22607 | 2314055 | 450901 | 1099842 | 614760  |
| 2010              | 1473348  | 2466.3 | 24824 | 2635927 | 374459 | 1448429 | 685051  |
| 2011              | 1699486  | 2500.9 | 26069 | 3243788 | 367457 | 1891115 | 742104  |
| 2012              | 2091914  | 2530.4 | 27834 | 3727291 | 348481 | 2222088 | 844759  |
| 2013              | 2291993  | 2565.3 | 31407 | 4349428 | 354354 | 2160129 | 920721  |
| 2014              | 2491423  | 2593.1 | 34724 | 4870300 | 357124 | 2283141 | 1017623 |

Таблица 32: Данные независимых переменных  $x_1 - x_7$ 

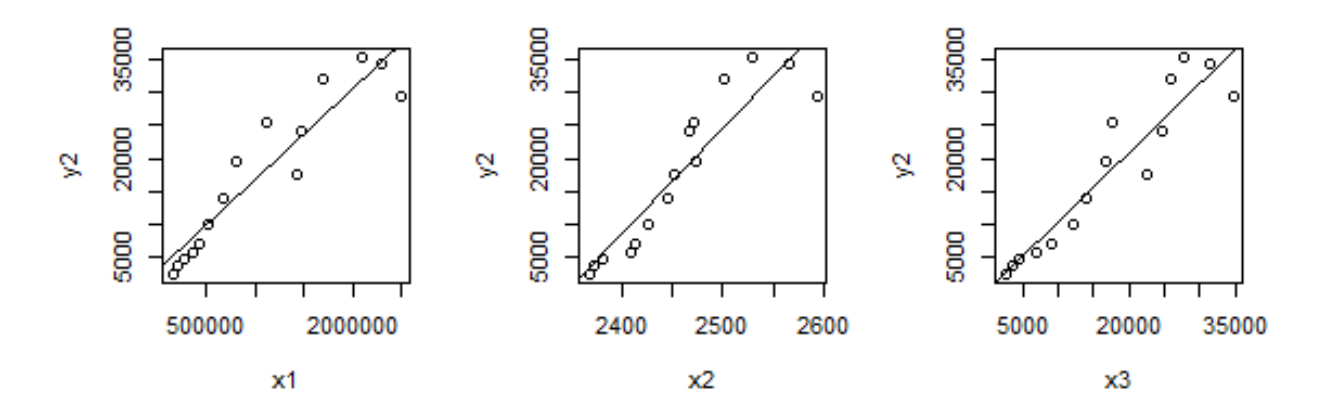

Рис. 8: Поля корреляции и линии регрессии  $y_2x_1, \ldots, y_2x_3$ 

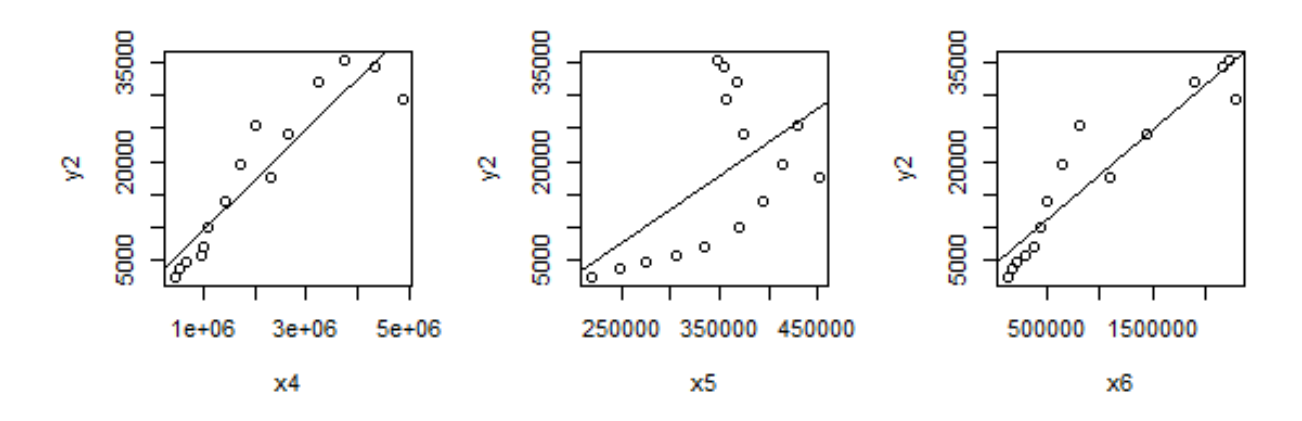

Рис. 9: Поля корреляции и линии регрессии  $y_2x_4, \ldots, y_2x_6$ 

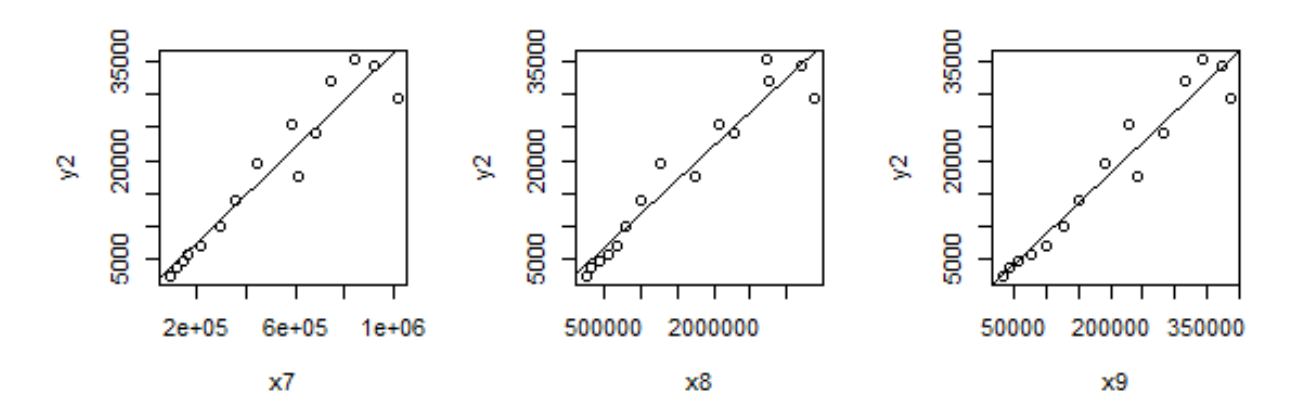

Рис. 10: Поля корреляции и линии регрессии  $y_2x_7, \ldots, y_2x_9$ 

|      | $x_8$    | $x_9$  | $x_{10}$ | $x_{11}$ | $x_{12}$ | $x_{13}$ |
|------|----------|--------|----------|----------|----------|----------|
| 2000 | 254783.4 | 30903  | 35891    | 1159891  | 2460.6   | 28.3     |
| 2001 | 334197   | 42331  | 53169    | 1171379  | 2915.2   | 24.4     |
| 2002 | 436572   | 57255  | 63501    | 881033   | 3462.4   | 25       |
| 2003 | 569874.2 | 76470  | 111678   | 695761   | 3851.8   | 28.9     |
| 2004 | 678967.8 | 101219 | 117762   | 985084   | 4399.2   | 38.3     |
| 2005 | 806592   | 126367 | 156854   | 1417164  | 4984.1   | 54.4     |
| 2006 | 1019093  | 151461 | 193684   | 5254804  | 5502.6   | 65.4     |
| 2007 | 1275054  | 190066 | 303448   | 6283942  | 6506.7   | 72.7     |
| 2008 | 2071881  | 228811 | 372637   | 5927567  | 7583.3   | 97.7     |
| 2009 | 1737293  | 241367 | 324711   | 5525071  | 8139.9   | 61.9     |
| 2010 | 2280958  | 281338 | 401537   | 5231439  | 9133.4   | 79.6     |
| 2011 | 2758717  | 316308 | 360368   | 6120717  | 9786.4   | 111      |
| 2012 | 2713185  | 343769 | 352116   | 10767496 | 10458.4  | 1214     |
| 2013 | 3204272  | 372674 | 475149   | 13431283 | 11302.7  | 108.8    |
| 2014 | 3368041  | 386444 | 502617   | 12090283 | 12819.7  | 98.9     |

Таблица<br> 33: Данные независимых переменных  $x_8$  -  $x_{13}$ 

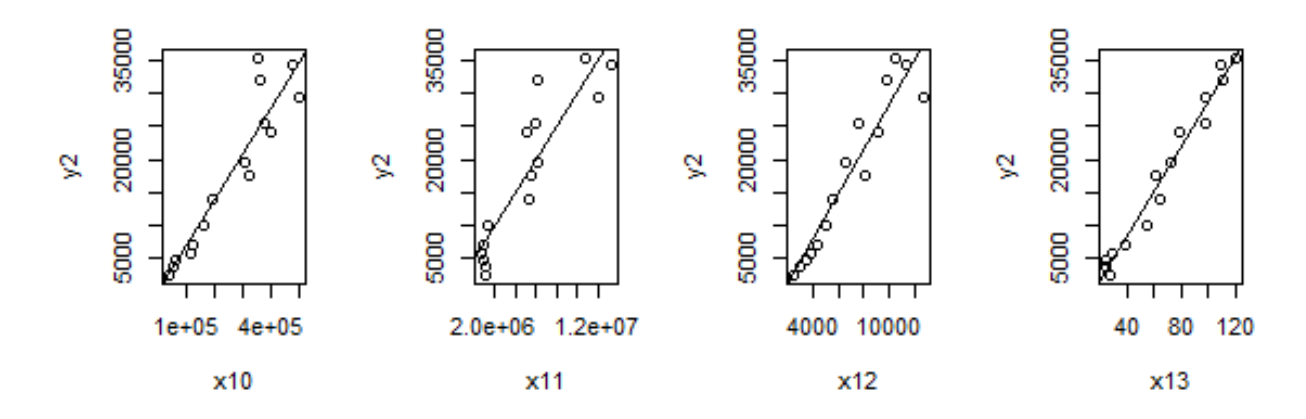

Рис. 11: Поля корреляции и линии регрессии  $y_2x_{10},...,y_2x_{13}$ 

Модели  $y_2x_1 - y_2x_{13}$ Модели  $y_3x_1 - y_3x_{13}$ Модели  $y_4x_1 - y_4x_{13}$ 

#### Программная реализация на R

## $\setminus$  small

 $# Data$ 

```
new \leftarrow read.\n   \text{table} \quad ("Datayl.txt", \text{ header} = TRUE, \text{ dec} =".")n \leftarrow \text{mrow(new)}; dL\leftarrow 1.08; dU\leftarrow 1.36; GQ\leftarrow 9.28;
y1x1 \leftarrow \text{read}.\text{table} ("y1x1.txt", header = TRUE, row.names = 1,
```
 $#Library$ 

|          | $y_2$    | $x_1$             | $x_2$             | $x_3$             | $x_4$             | $x_{65}$          | $x_6$             | $x_7$             | $x_8$             | $x_9$ | $x_{10}$ | $x_{11}$          | $x_{12}$ | $x_{13}$ |
|----------|----------|-------------------|-------------------|-------------------|-------------------|-------------------|-------------------|-------------------|-------------------|-------|----------|-------------------|----------|----------|
| $y_2$    | $1.00\,$ |                   |                   |                   |                   |                   |                   |                   |                   |       |          |                   |          |          |
| $x_1$    | 0.94     | $\overline{1.00}$ |                   |                   |                   |                   |                   |                   |                   |       |          |                   |          |          |
| $x_2$    | 0.92     | 0.96              | $\overline{1.00}$ |                   |                   |                   |                   |                   |                   |       |          |                   |          |          |
| $x_3$    | 0.94     | 0.98              | 0.96              | $\overline{1.00}$ |                   |                   |                   |                   |                   |       |          |                   |          |          |
| $x_4$    | 0.92     | 0.99              | 0.98              | 0.97              | $\overline{1.00}$ |                   |                   |                   |                   |       |          |                   |          |          |
| $x_5$    | 0.56     | 0.47              | 0.52              | 0.59              | 0.43              | $\overline{1.00}$ |                   |                   |                   |       |          |                   |          |          |
| $x_6$    | 0.94     | 0.98              | 0.93              | 0.96              | 0.98              | 0.38              | $\overline{1.00}$ |                   |                   |       |          |                   |          |          |
| $x_7$    | 0.96     | 0.99              | 0.96              | 0.99              | 0.98              | 0.56              | 0.97              | $\overline{1.00}$ |                   |       |          |                   |          |          |
| $x_8$    | 0.96     | 0.98              | 0.96              | 0.98              | 0.98              | 0.50              | 0.97              | 0.99              | $\overline{1.00}$ |       |          |                   |          |          |
| $x_9$    | 0.97     | 0.99              | 0.96              | 0.99              | 0.98              | 0.57              | 0.97              | 1.00              | 0.99              | 1.00  |          |                   |          |          |
| $x_{10}$ | 0.93     | 0.94              | 0.94              | 0.97              | 0.93              | 0.66              | 0.89              | 0.97              | 0.96              | 0.97  | 1.00     |                   |          |          |
| $x_{11}$ | 0.91     | 0.94              | 0.95              | 0.92              | 0.95              | 0.44              | 0.91              | 0.94              | 0.92              | 0.93  | 0.90     | $\overline{1.00}$ |          |          |
| $x_{12}$ | 0.95     | 0.99              | 0.97              | 0.99              | 0.99              | 0.55              | 0.97              | 1.00              | 0.99              | 1.00  | 0.97     | 0.92              | 1.00     |          |
| $x_{13}$ | 0.99     | 0.90              | 0.90              | 0.91              | 0.88              | 0.58              | 0.90              | 0.93              | 0.93              | 0.94  | 0.90     | 0.88              | 0.91     | 1.00     |

Таблица 34: Корреляционная матрица $y_2x_n, n=\overline{1,13}$ 

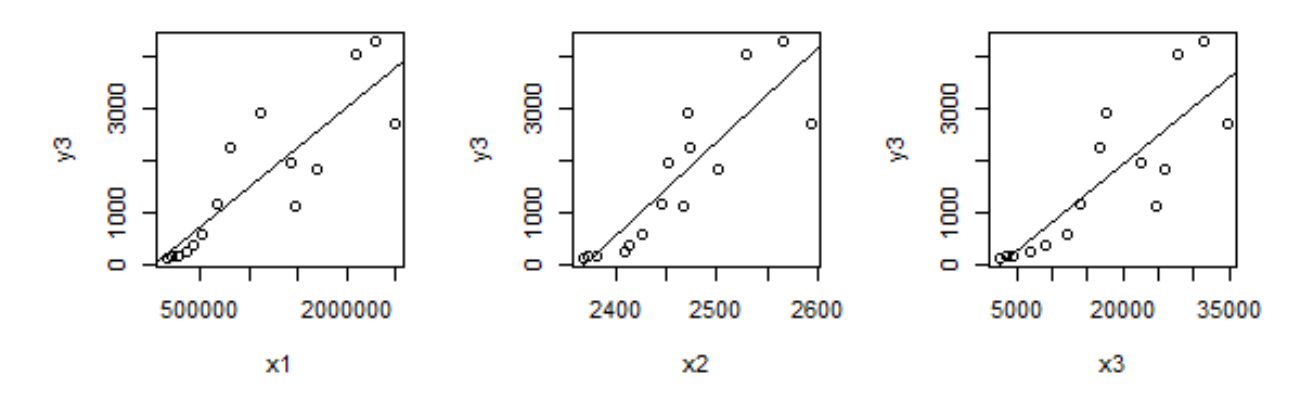

Рис. 12: Поля корреляции и линии регрессии  $y_3x_1, \ldots, y_3x_3$ 

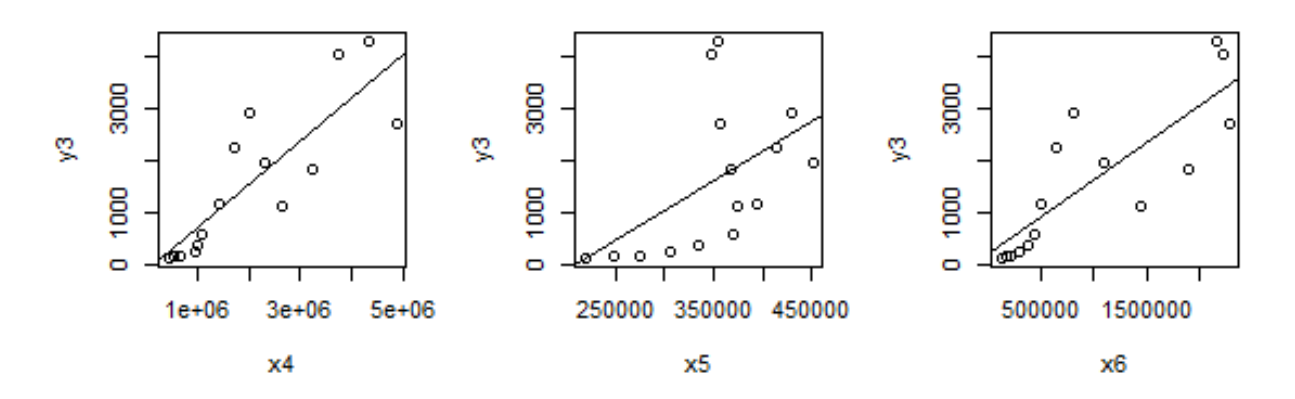

Рис. 13: Поля корреляции и линии регрессии  $y_3x_4, ..., y_3x_6$ 

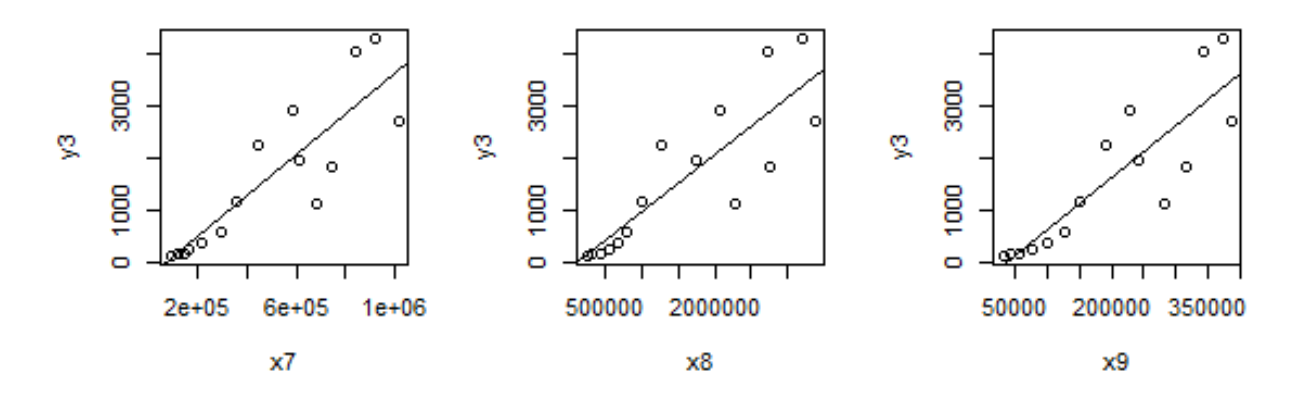

Рис. 14: Поля корреляции и линии регрессии  $y_3x_7, \ldots, y_3x_9$ 

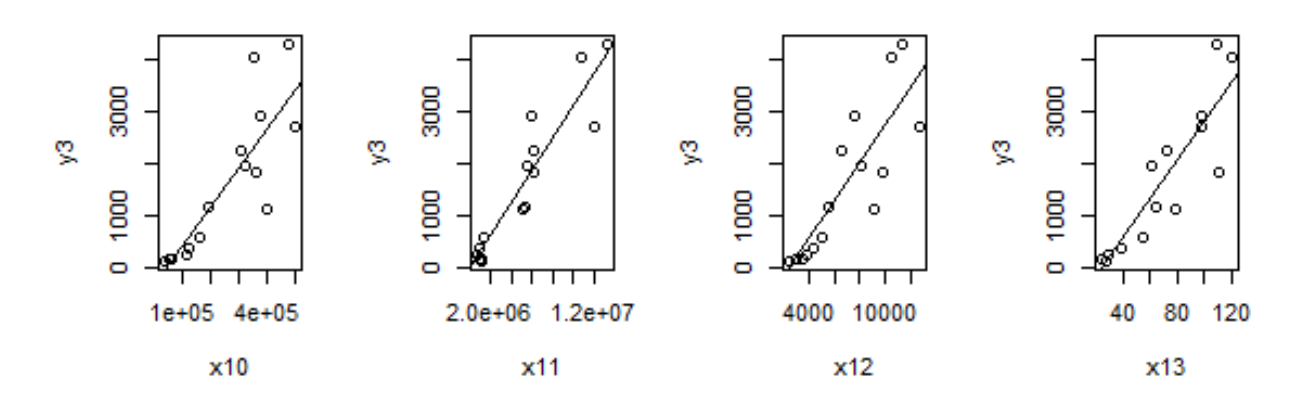

Рис. 15: Поля корреляции и линии регрессии  $y_3x_{10},..,y_3x_{13}$ 

|                | $y_3$ | $x_1$             | x <sub>2</sub>    | $x_3$             | $x_4$             | $x_{65}$          | $x_{6}$           | $x_7$             | $x_8$             | $x_{9}$           | $x_{10}$          | $x_{11}$          | $x_{12}$ | $x_{13}$ |
|----------------|-------|-------------------|-------------------|-------------------|-------------------|-------------------|-------------------|-------------------|-------------------|-------------------|-------------------|-------------------|----------|----------|
| $y_3$          | 1.00  |                   |                   |                   |                   |                   |                   |                   |                   |                   |                   |                   |          |          |
| $x_1$          | 0.85  | $\overline{1.00}$ |                   |                   |                   |                   |                   |                   |                   |                   |                   |                   |          |          |
| x <sub>2</sub> | 0.88  | 0.96              | $\overline{1.00}$ |                   |                   |                   |                   |                   |                   |                   |                   |                   |          |          |
| $x_3$          | 0.87  | 0.98              | 0.96              | $\overline{1.00}$ |                   |                   |                   |                   |                   |                   |                   |                   |          |          |
| $x_4$          | 0.84  | 0.99              | 0.98              | 0.97              | $\overline{1.00}$ |                   |                   |                   |                   |                   |                   |                   |          |          |
| $x_5$          | 0.66  | 0.47              | 0.52              | 0.59              | 0.43              | $\overline{1.00}$ |                   |                   |                   |                   |                   |                   |          |          |
| $x_6$          | 0.82  | 0.98              | 0.93              | 0.96              | 0.98              | 0.38              | $\overline{1.00}$ |                   |                   |                   |                   |                   |          |          |
| $x_7$          | 0.89  | 0.99              | 0.96              | 0.99              | 0.98              | 0.56              | 0.97              | $\overline{1.00}$ |                   |                   |                   |                   |          |          |
| $x_8$          | 0.89  | 0.98              | 0.96              | 0.98              | 0.98              | 0.50              | 0.97              | 0.99              | $\overline{1.00}$ |                   |                   |                   |          |          |
| $x_9$          | 0.89  | 0.99              | 0.96              | 0.99              | 0.98              | 0.57              | 0.97              | 1.00              | 0.99              | $\overline{1.00}$ |                   |                   |          |          |
| $x_{10}$       | 0.90  | 0.94              | 0.94              | 0.97              | 0.93              | 0.66              | 0.89              | 0.97              | 0.96              | 0.97              | $\overline{1.00}$ |                   |          |          |
| $x_{11}$       | 0.87  | 0.94              | 0.95              | 0.92              | 0.95              | 0.44              | 0.91              | 0.94              | 0.92              | 0.93              | 0.90              | $\overline{1.00}$ |          |          |
| $x_{12}$       | 0.88  | 0.99              | 0.97              | 0.99              | 0.99              | 0.55              | 0.97              | 1.00              | 0.99              | 1.00              | 0.97              | 0.92              | 1.00     |          |
| $x_{13}$       | 0.96  | 0.90              | 0.90              | 0.91              | 0.88              | 0.58              | 0.90              | 0.93              | 0.93              | 0.94              | 0.90              | 0.88              | 0.91     | 1.00     |

Таблица 35: Корреляционная матрица $y_3x_n, n=\overline{1,13}$ 

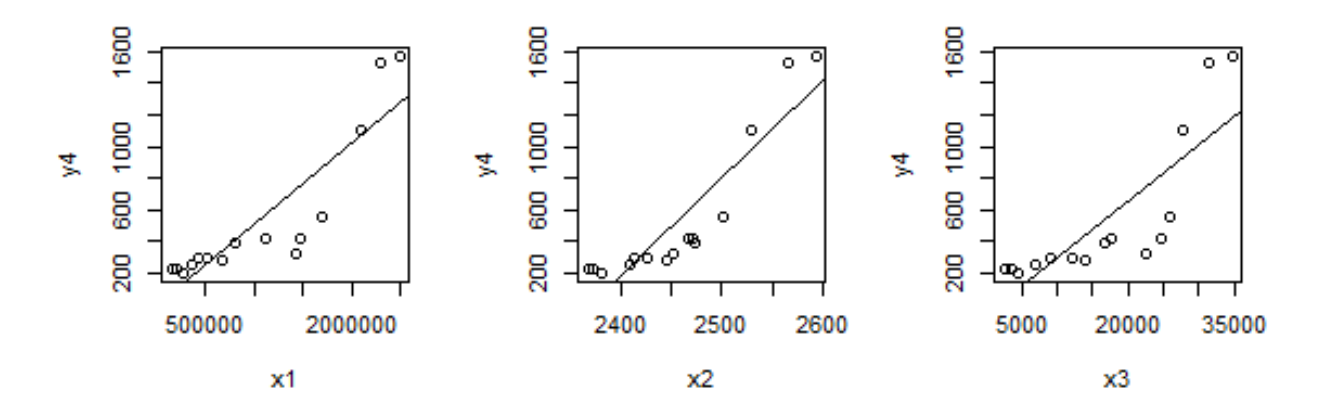

Рис. 16: Поля корреляции и линии регрессии  $y_4x_1, \ldots, y_4x_3$ 

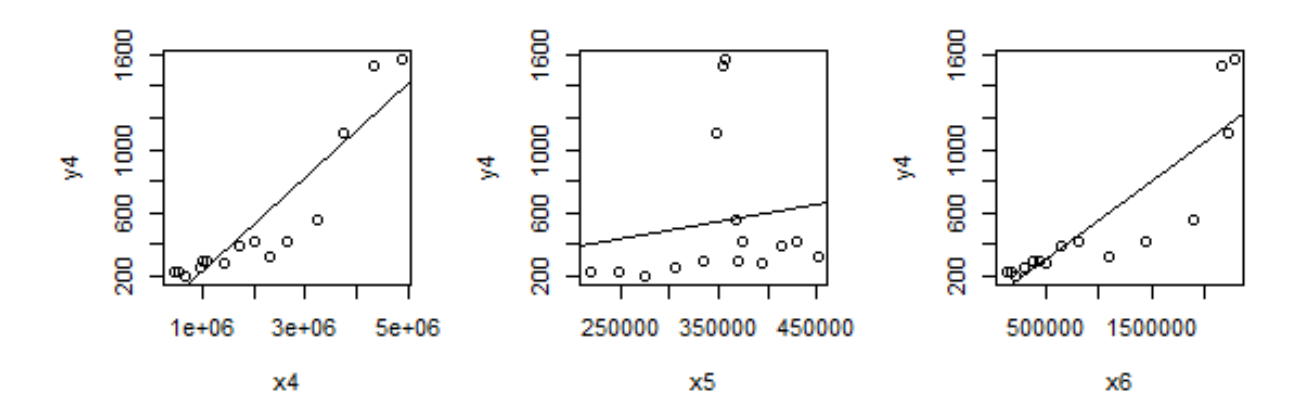

Рис. 17: Поля корреляции и линии регрессии  $y_4x_4, \ldots, y_4x_6$ 

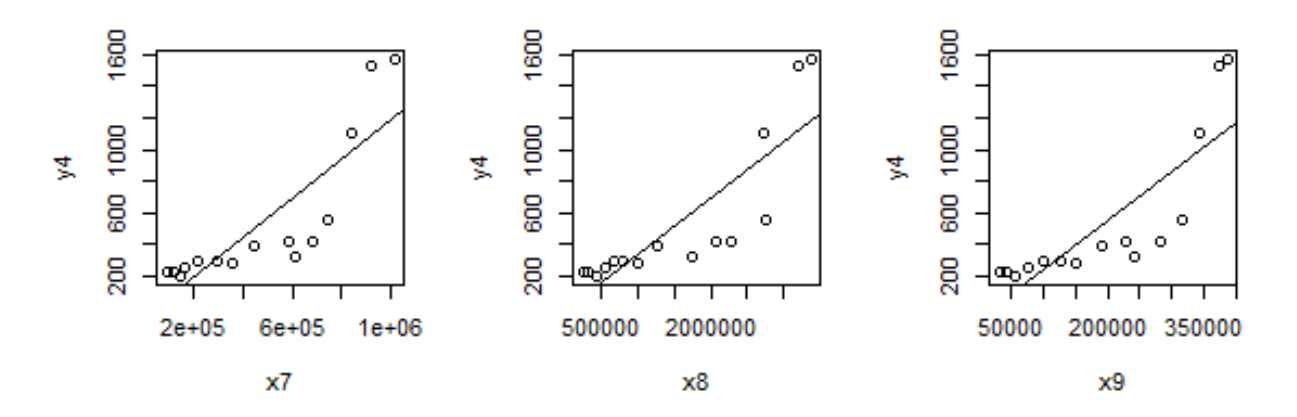

Рис. 18: Поля корреляции и линии регрессии  $y_4x_7,..,y_4x_9$ 

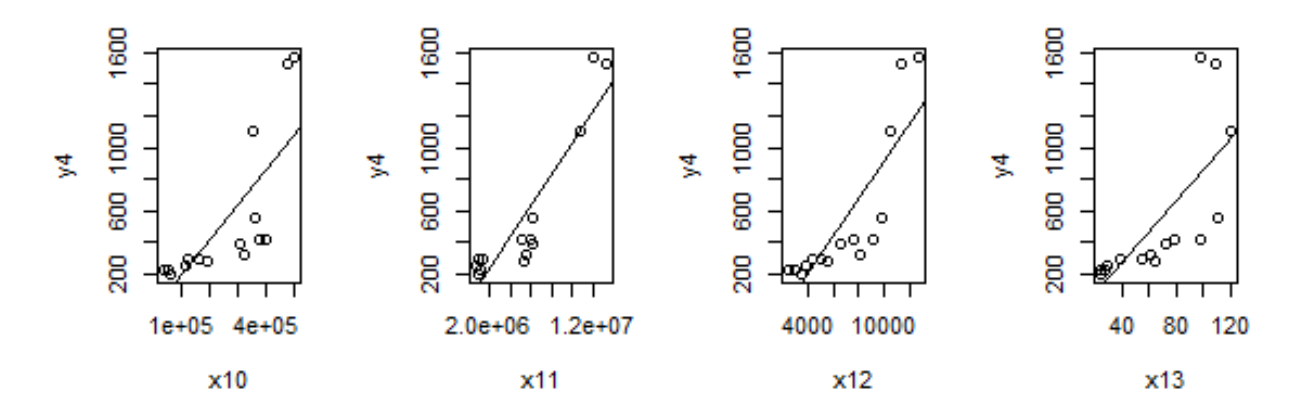

Рис. 19: Поля корреляции и линии регрессии  $y_4x_{10},..,y_4x_{13}$ 

|          | $y_4$             | $x_1$             | $x_2$             | $x_3$    | $x_4$    | $x_5$ | $x_6$ | $x_7$             | $x_8$ | $x_9$             | $x_{10}$ | $x_{11}$          | $x_{12}$          | $x_{13}$          |
|----------|-------------------|-------------------|-------------------|----------|----------|-------|-------|-------------------|-------|-------------------|----------|-------------------|-------------------|-------------------|
| $y_4$    | $\overline{1.00}$ |                   |                   |          |          |       |       |                   |       |                   |          |                   |                   |                   |
| $x_1$    | 0.85              | $\overline{1.00}$ |                   |          |          |       |       |                   |       |                   |          |                   |                   |                   |
| $x_2$    | 0.88              | 0.96              | $\overline{1.00}$ |          |          |       |       |                   |       |                   |          |                   |                   |                   |
| $x_3$    | 0.87              | 0.98              | 0.96              | $1.00\,$ |          |       |       |                   |       |                   |          |                   |                   |                   |
| $x_4$    | 0.84              | 0.99              | 0.98              | 0.97     | $1.00\,$ |       |       |                   |       |                   |          |                   |                   |                   |
| $x_5$    | 0.66              | 0.47              | 0.52              | 0.59     | 0.43     | 1.00  |       |                   |       |                   |          |                   |                   |                   |
| $x_6$    | 0.82              | 0.98              | 0.93              | 0.96     | 0.98     | 0.38  | 1.00  |                   |       |                   |          |                   |                   |                   |
| $x_7$    | 0.89              | 0.99              | 0.96              | 0.99     | 0.98     | 0.56  | 0.97  | 1.00              |       |                   |          |                   |                   |                   |
| $x_8$    | 0.89              | 0.98              | 0.96              | 0.98     | 0.98     | 0.50  | 0.97  | 0.99              | 1.00  |                   |          |                   |                   |                   |
| $x_9$    | 0.89              | 0.99              | 0.96              | 0.99     | 0.98     | 0.57  | 0.97  | 1.00              | 0.99  | 1.00              |          |                   |                   |                   |
| $x_{10}$ | 0.90              | 0.94              | 0.94              | 0.97     | 0.93     | 0.66  | 0.89  | 0.97              | 0.96  | 0.97              | 1.00     |                   |                   |                   |
| $x_{11}$ | 0.87              | 0.94              | 0.95              | 0.92     | 0.95     | 0.44  | 0.91  | 0.94              | 0.92  | 0.93              | 0.90     | $\overline{1.00}$ |                   |                   |
| $x_{12}$ | 0.88              | 0.99              | 0.97              | 0.99     | 0.99     | 0.55  | 0.97  | $\overline{1.00}$ | 0.99  | $\overline{1.00}$ | 0.97     | 0.92              | $\overline{1.00}$ |                   |
| $x_{13}$ | 0.96              | 0.90              | 0.90              | 0.91     | 0.88     | 0.58  | 0.90  | 0.93              | 0.93  | 0.94              | 0.90     | 0.88              | 0.91              | $\overline{1.00}$ |

Таблица 36: Корреляционная матрица $y_4x_n, n=\overline{1,13}$ 

```
library (lmtest)
\mathbf{library} (car)\mathbf{library} (corgram)\#library (glm)
```

```
\# Linear\ modelfit 1 < -\ln(y1 \tilde{r}x1, data new)
plot(y1^x x1, new); abline (fit1)
res1 < -fit1$residuals
S1 \leftarrow sqrt (sum(res1 ^2)/(n-2))
A1\le -sum(abs(res1)/abs(new\ y1))/n
MADK-sum(abs(res1))/n
R1 \leq -1 - (sum(res1^2))/(sum((new\y1 - mean(new\y1))^2))
summary(\text{fit}1)
```

```
11 \leftarrow \text{new}[\text{order}(\text{new\$x1}), \text{]} \#Gold\;Quant\; Test\; m1 \leftarrow\text{Im}(y1\tilde{~}x1, \text{data} = 11) GQk - gqtest (m1, fraction = n/3) \text{statistic}if (GQ1<sub>5</sub>Q) {"Her rerepockedacTH4HOCTH octatkob"}
else{"Гетероскедастичностьостатков_присутствует"}
```

```
dwtest(fit1) \#DurbinWatsonTestDWK-dwtest(fitt1)$statistic
if (DW1>2) \{DWK-4-DW1\};
if (DWKdL) {"Автокорреляция есть" };
if (DWDdU) {"Автокорреляция отсутствует"} ;
if (DWDdL & DWKdU) {"Нет оснований для решения"}
y1x1\$Socr[1] < -S1; y1x1\$A[1] < -A1;
v1x1$MAD[1] <-MAD1; v1x1$R. 2[1] <-R1;
v1x1 $GQ. Test \left[1\right]< -GQ1;
v1x1$DW. Test [1]<-DW1;
y1x1\p. value. model. [1] \le -anova (fit1) \Per [1];
v1x1\p. value.a. [1] \leq summary (fit1) \mathcal{F} \text{coefficients} [[1,4]];
v1x1\p. value.b. [1] \leq -\text{summary}(\text{fit1})\coefficients [2, 4];
```

```
\#Quadratic \ modelnew\x1k \leq (new x1)^2fit 2<-\text{Im}(v1\tilde{x}1+x1k, \text{ data}=new)res2 \leftarrow fit2 $residuals
S2 \leftarrow sqrt(\text{sum}( \text{res} 2^2)/(n-2))A2\leftarrow sum(abs(res2)/abs(new\y1))/n
```

```
\text{MAD2}\left(-\text{sum}(\text{abs}(r\text{es}2))\right)/nR2 \leq -1 - (\text{sum} (res2 \hat{ } 2)) / (\text{sum} (new\% \text{v1} - \text{mean} (new\% \text{v1})) \hat{ } 2))summary (\text{fit} 2)
```

```
k2 \leq - new [order (new k1k), \# GQTestm2 \leftarrow \text{Im}(y1\text{ K1k}, \text{data=k2})GQ2 \leftarrow gqtest (m2, fraction=n/3) statistic
if (GQ2<sub>5</sub>Q) {"Нет_ гетероскедастичности_остатков"}
else {"Gamma"}
dwtest (fit 2) #Durbin Watson Test
DW2 \leftarrow dwtest (fit 2) \$ statistic
if (DW2>2) \{DW2<-4-DW2\};if (DW\&dL) {"ABTOKODPEJALMA eCTb"};
if (DW2>dU) {"Автокорреляция отсутствует"} ;
if (DW2 \triangle dL & DW2 \triangle dU) {"Нет_оснований_для_решения"}
v1x1\$Socr[2] < -S2;
v1x1$A[2] < -A2;
y1x1 $MAD[2] < -MAD2;
y1x1 $R. 2 [2] <-R2;
y1x1CQ. Test |2| \leq -GQ2; y1x1DW. Test |2| \leq -DW2;
y1x1$p.value.model. [2]<-anova(fit2)$Pr[1];
y1x1$p.value.a.[2] < summary (\text{fit2})$coefficients [1, 4];
y1x1$p.value.b. [2] \leq -\text{summary}(\text{fit2})$coefficients [2, 4];
#Hyperbolic \ modelnew\$x1h \leftarrow (1/new\$x1)fit 3 \leq \ln(y1 \tilde{x} 1 h, \text{ data=new})res3 \leftarrow fit3 $residuals
S3 \leftarrow \text{sqrt}(\text{sum}(\text{res}3^2)/(n-2))A3 \leftarrow \text{sum}(\text{abs}(\text{res}3)/\text{abs}(\text{new\$y1}))/n\text{MAD3} \leftarrow \text{sum}(\text{abs}(\text{res3}))/nR3 \leq -1 - (\text{sum} (res 3^2)) / (\text{sum} (new\$/1 - mean(new\$/1))^2)summary(\text{fit}3)
```

```
h3 \leftarrow \textbf{new}[\textbf{order}(\textbf{new\$}x1h), \mid \text{# }GQ \text{ Test}]m3 \leftarrow \text{Im}(y1^{\text{-}}x1h, \text{data=h3})GQ3 \leftarrow gqtest (m3, fraction=n/3) \$ statistic
if (GQ3 & GQ) {"Нет_гетероскедастичности_остатков"}
else {"Гетероскедастичность остатков присутствует"}
```

```
dwtest(fit3) \#DurbinWatsonTestDW3 \leftarrow dwtest (fit3) \$ statistic
if (DW3>2) \{DW3 \leftarrow 4-DW3\};if (DW3< dL) {"Автокорреляция ссть"};
if (DW3>dU) {"Автокорреляция отсутствует"} ;
if (DW3>dL & DW3<dU) {"Нет_оснований_для_решения"}
y1x1\$Socr [3] < -S3; y1x1\$A[3] < -A3;
v1x1 $MAD(3) < -MAD3;
y1x1 $R. 2 [3] <-R3;
v1x1 $GQ. Test |3|<-GQ3;
y 1x1\$DW. Test | 3 | \leq DW3;
v1x1\p. value. model. [3] \le -anova (fit 3) P_r[1];
y1x1\p. value.a. [3] \leq summary (fit3) \mathcal{F} \text{coefficients} [[1,4]];
y1x1$p.value.b. [3] \leq -\text{summary}(\text{fit3})$coefficients [2, 4];
\#Power - low\ modelnew\<sup>V</sup><sub>1c</sub> \leftarrow log(new\<sup>V</sup><sub>V</sub><sub>1</sub>)new\$x1c \leftarrow log(new\$x1)fit4 \leftarrow lm(y1c \tilde{ } x1c, data=new)
a4 \leftarrow dummy.coef(fit4)$'(Intercept)'
\mathrm{b4} \leftarrow dummy.coef (fit 4) x_1new\y 1cc \leftarrow ((new\$x1)^b4)*exp(a4)
res4 \leftarrow (new\<sup>V</sup>1-new \sqrt[6]{v}<sup>1</sup>cc)
S4 \leftarrow \text{sqrt}(\text{sum}(\text{res}4^2)/(n-2))A4 \leftarrow \text{sum}(\text{abs}(\text{res}4)/\text{abs}(\text{new\$y1}))/n\text{MAD4} \leq -\text{ sum}(\text{abs}(\text{res4}))/nR4 \leq -1 - (sum(res4^2))/(sum(new\y1^2))
summary (\text{fit} 4)\#plot(new\ y1cc \ \ \ \ \ \ \ new\ x1)p4 \leftarrow \text{new}[\text{order}(\text{new\$x1c}), \mid \text{# }GQ \text{ Test}]m4 \leftarrow \text{Im}(y1c^{\text{-}}x1c, \text{data=p4})GQ4 \leftarrow gqtest (m4, fraction=n/3) statistic
if (GQ4GQ) {"Нет_гетероскедастичности_остатков"}
else \{"Гетероскедастичность остатков присутствует"}
dd \leq -0; \#Durbin Watson Test
for (i in 1:(n-1)) {dd < -dd+(res4 [i+1]-res4 [i]) ^2}
ww \le sum (res4 ^2) DW4 \le dd/ww if (DW4>2)
\{DW4 & -4 - DW4\};
if (DW4dL) {"Автокорреляция есть"};
```

```
48
```

```
if (DW4>dU)
{"Автокорреляция␣ отсутствует "} ;
if (DW4>dL & DW&dU) \{ "Нет\lrcornerоснований\lrcornerдля\lrcornerрешения"}
y1x1\$SocT [4] < -S4; y1x1\$A[4] < -A4;
y1x1$MAD[4]<-MAD4; y1x1$R. 2[4]<-R4;
y1x1 $GQ. Test [4] < -GQ4;
y1x1$DW. Test [4]<-DW4;
v1x1\p. value. model. [4] \leq anova(fit4) Pr[1];
y1x1$p. value a. [4]<\equivsummary(fit4)$coefficients [[1,4]];
y1x1\p. value b. [4]<\equivsummary(fit4)$\text{coefficients} [[2,4]];
#Exponential model
new\<sup>y</sup><sub>1</sub>d <- (log(new\<sup>y</sup><sub>1</sub>))
fit 5 < -\ln(y)d \sim x1, data=new)
res5 <− fit5$residuals
a5 \leftarrow dummy.coef(fit5)$'(Intercept)'
b5 \leftarrow dummy.coef(fit5)$x1
new$y1dd <− exp( b5∗new$x1 )∗exp( a5 )
plot(new\$/1dd \sim new\$/x1)res 5 \leq - (new$y1—new$y1dd)
S5 \leftarrow sqrt (sum(res 5 ^2)/(n-2))
A5 \leftarrow sum(abs(res5)/abs(new$y1))/n
MAD5 \leq sum(abs(res5))/n
R5 \leq -1 - (\text{sum} ( \text{res} 5^2) ) / (\text{sum} ( \text{new\$y1}^2 ) )summary(fit 5)
e5 \leftarrow \text{new}[\text{order}(\text{new\$x1}), \mid \# \textit{GQ} \textit{Test}]m5 \leftarrow \text{Im}(y1d^{\texttt{t}}x1, \text{data}=e5)GQ5 \leftarrow g q t e st (m5, f r a c t i o n = n / 3) s t a t i s t i c
if (GQ5<GQ) {"Нет_гетероскедастичности_остатков"}
else \{ "Гетероскедастичность остатков присутствует"}
dd\leq-0; \#DurbinWatson Test
for (i in 1:(n-1)) {dd \leq dd + (res 5 [i + 1] - res 5 [i]) ^2}
ww\leftarrow sum (res 5 ^2)
DW5<− dd/ww
if (DW5>2) {DW5 < 4-DW5};
if (DW5 & dL) {"Автокорреляция_есть"};
if (DW5>dU) {"Автокорреляция_отсутствует"} ;
i f (DW5>dL && DW5<dU) {"Нет␣оснований␣для␣решения"}
```

```
y1x1\$Socr[5] < -S5;y1x1$A[5] < -A5;
v1x1 $MAD [5] < -MAD5;
y1x1 $R. 2 [5] <-R5;
y1x1\frac{1}{6}QQ. Test \frac{5}{5} < GQ5; y1x1\frac{1}{2}W. Test \frac{5}{5} < DW5;
v1x1\p. value. model. [5] \le -anova (fit 5) P_r[1];
v1x1\p. value.a. [5] \leq summary (fit5) \mathcal{F} \text{coefficients} [[1,4]];
y1x1$p.value.b. [5] \leq -\text{summary}(\text{fit5})$coefficients [2, 4];
```

```
\#Logarithmic model
new\$x1e \leftarrow (log(new\$x1))fit 6 \leftarrow \text{Im}(y1^{\sim}x1e, \text{ data}=new)res6 \leftarrow fit6$residuals
S6 \leftarrow sqrt (sum(res6 ^2)/(n-2))
A6 \leftarrow \text{sum}(\text{abs}(\text{res}6)/\text{abs}(\text{new\$y1}))/n\text{MAD6} \leftarrow \text{sum}(\text{abs}(\text{res}6)) / \text{n}R6 \leq -1 - (\text{sum}(\text{res}6^2)) / (\text{sum}(\text{new\$y1^2})summary (\text{fit}6)16 \leq new [order (new x1e), \#GQ Test
m6 \leftarrow \text{Im}(y1^{\sim}x1e, \text{data} = 16)GQ6 \leftarrow gqtest (m6, fraction=n/3) \$ statistic
if (GQ6<GQ) {"Нет_гетероскедастичности_остатков"}
else {"Гетероскедастичность_остатков_присутствует"}
```

```
dwtest (fit 6) #Durbin Watson Test
DW6 \leftarrow dwtest (fit 6) $statisticif (DW6>2) \{DW6< 4-DW6\};if (DW6 < dL) {"Автокорреляция есть"};
if (DW6>dU) {"Автокорреляция отсутствует"} ;
if (DW6>dL & DW6<dU) {"Нет_оснований_для_решения"}
y1x1\$Socr [6] < -S6; y1x1\$A[6] < -A6;
y 1x1$MAD[6] <-MAD6;
y1x1 $R. 2 [6] < - R6;
v1x1 $GQ. Test [6] < -GQ6;
y1x1 $DW. Test [6] < - DW6;
y1x1$p.value.a.(6) = summary(fit6)$coefficients (1, 4);
y1x1$p.value.b. [6] < summary (\text{fit} 6) $coefficients [2, 4];
```

```
#Конец
```
 $y1x1$ write  $.\ttable(y1x1, "c://y1x1.txt", sep="\t"$ 

pairs  $(\tilde{y}1+x1+x2+x6+x11+x13$ , data=new) corrgram (new, order=TRUE, lower . panel=panel . shade , upper . panel=panel . pie , text.panel=panel.txt, main="Коррелограмма\_для набора␣данных␣new" )

library (MASS) fit g h  $\langle -lm(y1^{\sim}x1+x5+x6+x13, \text{ data}=new) \rangle$  $stepAIC (fitgh, direction="background")$